# **Pyrez** *Release 1.1.0.3*

**May 15, 2020**

## Contents:

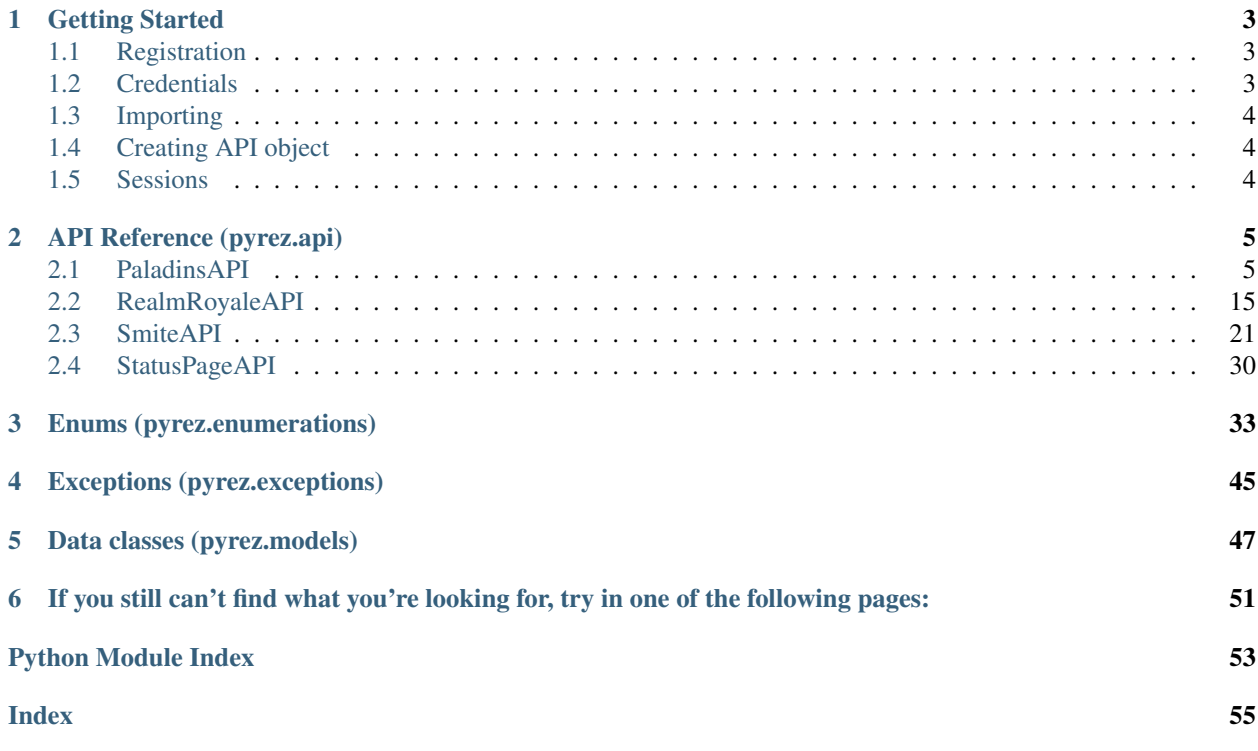

Pyrez is an open-source wrapper for [Hi-Rez Studios](http://www.hirezstudios.com/) API that supports [Paladins,](https://www.paladins.com/) [Realm Royale](https://www.realmroyale.com/) and [Smite,](https://www.smitegame.com/) written in [Python.](https://www.python.org/)

## CHAPTER<sup>1</sup>

## Getting Started

## <span id="page-6-1"></span><span id="page-6-0"></span>**1.1 Registration**

A *[Credentials](#page-6-2)* that will provide access to [Hi-Rez Studios](http://www.hirezstudios.com/) API.

If you don't already have a Credentials, [click here](https://fs12.formsite.com/HiRez/form48/secure_index.html) to become developer.

Attention: If your application is accepted, you will receive an e-mail from Hi-Rez Studios containing your personal *[Credentials](#page-6-2)* within a few days.

## <span id="page-6-2"></span>**1.2 Credentials**

To access the API you'll need your own set of Credentials which consist of a Developer ID (devId) and an Authentication Key (authKey).

Here are the Credentials for a sample account:

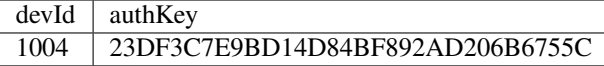

Note: The same devId and authKey combination should work for [Paladins](https://www.paladins.com/) API, [Smite](https://www.smitegame.com/) API and [Realm Royale](https://www.realmroyale.com/) API, across all supported platforms.

Do not request a new, if you already have a Credentials.

## <span id="page-7-0"></span>**1.3 Importing**

```
import pyrez
import pyrez.api
from pyrez.api import PaladinsAPI, SmiteAPI, RealmRoyaleAPI
import pyrez.enumerations
import pyrez.models
```
## <span id="page-7-1"></span>**1.4 Creating API object**

```
paladins = PaladinsAPI(options)
#or
smite = SmiteAPI(options)
#or
reamlRoyale = RealmRoyaleAPI(options)
```
#### Options can have the following fields:

- devId ([int](https://docs.python.org/3/library/functions.html#int)) This is the Developer ID that you receive from Hi-Rez Studios.
- authKey  $(\text{str})$  $(\text{str})$  $(\text{str})$  This is the Authentication Key that you receive from Hi-Rez Studios.
- response[Format](#page-38-0) ( $\text{Format}$ ) The response format that will be used by default when making requests.
- sessionId  $(\text{str})$  $(\text{str})$  $(\text{str})$  The response format that will be used by default when making requests.
- storeSession  $(\text{str})$  $(\text{str})$  $(\text{str})$  Allows Pyrez to read and store sessionId in a .json file.

## <span id="page-7-2"></span>**1.5 Sessions**

Sessions are created automatically and self-managed by Pyrez so you really don't need to initialise / call this method directly. However, you can set it manually or even request a new Session.

Manually:

```
paladins = PaladinsAPI(devId=1004,
                      authKey="23DF3C7E9BD14D84BF892AD206B6755C",
                      sessionId="1465AFCA32DBDB800CEF8C72F296C52C")
```
#### Requesting a new Session:

```
paladins = PaladinsAPI(devId=1004, authKey="23DF3C7E9BD14D84BF892AD206B6755C")
session = paladins._createSession()
print(session.sessionId)
>>> '1465AFCA32DBDB800CEF8C72F296C52C'
```
## CHAPTER 2

## API Reference (pyrez.api)

<span id="page-8-2"></span><span id="page-8-0"></span>The following section outlines the API of Pyrez.

## <span id="page-8-1"></span>**2.1 PaladinsAPI**

These methods are supported by PaladinsAPI object.

**class** pyrez.api.**PaladinsAPI**(*devId*, *authKey*, *responseFormat=Format.JSON*, *sessionId=None*, *storeSession=True*) Represents a client that connects to [Paladins](https://www.paladins.com/) API.

Note: Any player with Privacy Mode enabled in-game will return a null dataset from methods that require a playerId or playerName.

#### Keyword Arguments

- **devId** ([int](https://docs.python.org/3/library/functions.html#int)) Used for authentication. This is the Developer ID that you receive from Hi-Rez Studios.
- **authKey** ([str](https://docs.python.org/3/library/stdtypes.html#str)) Used for authentication. This is the Authentication Key that you receive from Hi-Rez Studios.
- **response[Format](#page-38-0)** (Optional Format) The response format that will be used by default when making requests. Passing in None or an invalid value will use the default instead of the passed in value.
- **sessionId** (Optional [str](https://docs.python.org/3/library/stdtypes.html#str)) Manually sets an active sessionId. Passing in None or an invalid sessionId will use the default instead of the passed in value.
- **storeSession** (Optional [bool](https://docs.python.org/3/library/functions.html#bool)) Allows Pyrez to read and store sessionId in a .json file. Defaults to False.

#### Raises

- <span id="page-9-1"></span>• [pyrez.exceptions.IdOrAuthEmpty](#page-48-1) - Raised when the Developer ID or Authentication Key is not specified.
- pyrez.exceptions. InvalidArgument Raised when an invalid Credentials is passed.

#### **authKey**

 $str$  – This is the Authentication Key that you receive from Hi-Rez Studios.

#### **devId**

[int](https://docs.python.org/3/library/functions.html#int) – This is the Developer ID that you receive from Hi-Rez Studios.

#### **onSessionCreated**

pyrez.events.Event – A decorator that registers an event to listen to.

#### **responseFormat**

 $\sqrt{F}$  [Format](#page-38-0) – The response format that will be used by default when making requests.

#### <span id="page-9-0"></span>**sessionId**

 $str$  – The active sessionId.

### **statusPage**

[StatusPageAPI](#page-33-1) – An object that represents [StatusPageAPI](#page-33-1) client.

#### **storeSession**

[bool](https://docs.python.org/3/library/functions.html#bool) – Allows Pyrez to read and store sessionId in a .json file.

#### **close**()

Properly close the underlying HTTP session

#### **getChampionCards**(*godId*, *language=Language.English*) Returns all Champion cards.

#### Parameters

- **godId** ([int](https://docs.python.org/3/library/functions.html#int) or [Champions](#page-36-1)) The god ID to get their cards.
- **language** (Optional [int](https://docs.python.org/3/library/functions.html#int) or [Language](#page-42-0)) The language that you want results returned in. Passing in None will use Language.English instead of the passed in value.

Raises [TypeError](https://docs.python.org/3/library/exceptions.html#TypeError) – Raised when more than 2 parameters or less than 1 parameter is passed.

Note: This method raises [makeRequest\(\)](#page-17-0) exceptions.

Returns Returns a [list](https://docs.python.org/3/library/stdtypes.html#list) of [ChampionCard](#page-52-0) objects or None

Return type [list](https://docs.python.org/3/library/stdtypes.html#list) of [pyrez.models.Paladins.ChampionCard](#page-52-0)

#### **getChampionLeaderboard**(*godId*, *queueId=QueuePaladins.Live\_Competitive\_Keyboard*) Returns the current season's leaderboard for a champion/queue combination.

Parameters

- **godId** ([int](https://docs.python.org/3/library/functions.html#int) or [Champions](#page-36-1)) The god ID.
- **queueId** (Optional [int](https://docs.python.org/3/library/functions.html#int) or [QueuePaladins](#page-43-0)) The id of the game mode. Passing in None will use *[pyrez.enumerations.QueuePaladins.](#page-44-0)* [Live\\_Competitive\\_Keyboard](#page-44-0) instead of the passed in value.

**Raises**  $TypeError - Rasied when more than 2 parameters or less than 1 parameter is passed.$  $TypeError - Rasied when more than 2 parameters or less than 1 parameter is passed.$ 

<span id="page-10-0"></span>Note: This method raises [makeRequest\(\)](#page-17-0) exceptions.

Returns Returns a [list](https://docs.python.org/3/library/stdtypes.html#list) of pyrez.models. Smite. GodLeaderboard objects or None

**Return type** [list](https://docs.python.org/3/library/stdtypes.html#list) of [pyrez.models.Smite.GodLeaderboard](#page-52-1)

**getChampionRanks**(*playerId*)

Returns the Rank and Worshippers value for each Champion a player has played.

```
Parameters playerId (int) –
```
**Raises**  $TypeError - Rasied when more (or less) than 1 parameter is passed.$  $TypeError - Rasied when more (or less) than 1 parameter is passed.$ 

Note: This method raises [makeRequest\(\)](#page-17-0) exceptions.

**getChampionSkins**(*godId*, *language=Language.English*) Returns all available skins for a particular Champion.

Parameters

- $\cdot$  godId $(i$ nt) -
- **language** (Optional [int](https://docs.python.org/3/library/functions.html#int) or [Language](#page-42-0)) The language that you want results returned in. Passing in None will use Language.English instead of the passed in value.

Raises [TypeError](https://docs.python.org/3/library/exceptions.html#TypeError) – Raised when more than 2 parameters or less than 1 parameter is passed.

Note: This method raises makeRequest () exceptions.

**getChampions**(*language=Language.English*)

Returns all Champions and their various attributes.

Parameters **language** (Optional [int](https://docs.python.org/3/library/functions.html#int) or [Language](#page-42-0)) – The language that you want results returned in. Passing in None will use Language.English instead of the passed in value.

**Raises**  $TypeError - Rasied when more (or less) than 1 parameter is passed.$  $TypeError - Rasied when more (or less) than 1 parameter is passed.$ 

Note: This method raises [makeRequest\(\)](#page-17-0) exceptions.

#### **getDataUsed**()

Returns API Developer daily usage limits and the current status against those limits.

Note: Getting your data usage does contribute to your daily API limits.

Raises [TypeError](https://docs.python.org/3/library/exceptions.html#TypeError) – Raised when passing any parameters.

Note: This method raises [makeRequest\(\)](#page-17-0) exceptions.

Returns Returns a pyrez.models. DataUsed object containing resources used or None.

Return type [pyrez.models.DataUsed](#page-50-1) or None

```
getDemoDetails(matchId)
```
Returns information regarding a particular match.

Note: Rarely used in lieu of  $getMatch()$ .

Parameters matchId ([int](https://docs.python.org/3/library/functions.html#int)) - The id of the match. Can be obtained from getMatchHistory(), getTopMatches() & getMatchIds().

**Raises** [TypeError](https://docs.python.org/3/library/exceptions.html#TypeError) – Raised when more (or less) than 1 parameter is passed.

Note: This method raises [makeRequest\(\)](#page-17-0) exceptions.

#### **getEsportsProLeague**()

Returns the matchup information for each matchup for the current eSports Pro League season.

Raises [TypeError](https://docs.python.org/3/library/exceptions.html#TypeError) – Raised when passing any parameters.

Note: This method raises [makeRequest\(\)](#page-17-0) exceptions.

#### **getFriends**(*playerId*)

Returns the User names of each of the player's friends of one player.

Parameters **playerId** ([int](https://docs.python.org/3/library/functions.html#int)) –

Note: This method is PC only.

Raises [TypeError](https://docs.python.org/3/library/exceptions.html#TypeError) – Raised when more (or less) than 1 parameter is passed.

Note: This method raises [makeRequest\(\)](#page-17-0) exceptions.

#### Returns

Return type List of pyrez.models.Friend objects

#### **getGodLeaderboard**(*godId*, *queueId*)

Returns the current season's leaderboard for a god/queue combination.

Parameters

 $\cdot$  godId $(i$ nt) -

• **queueId** ([int](https://docs.python.org/3/library/functions.html#int)) – The id of the game mode

Raises [TypeError](https://docs.python.org/3/library/exceptions.html#TypeError) – Raised when more than 2 parameters or less than 1 parameter is passed.

Note: This method raises [makeRequest\(\)](#page-17-0) exceptions.

<span id="page-12-0"></span>**getGodRanks**(*playerId*)

Returns the Rank and Worshippers value for each God a player has played.

Parameters **playerId** ([int](https://docs.python.org/3/library/functions.html#int)) –

Raises [TypeError](https://docs.python.org/3/library/exceptions.html#TypeError) – Raised when more (or less) than 1 parameter is passed.

Note: This method raises [makeRequest\(\)](#page-17-0) exceptions.

#### Returns

Return type List of pyrez.models.GodRank objects

**getGodSkins**(*godId*, *language=Language.English*) Returns all available skins for a particular God.

Parameters

- $\bullet$  **godId** ([int](https://docs.python.org/3/library/functions.html#int))  $-$
- **language** (Optional [int](https://docs.python.org/3/library/functions.html#int) or [Language](#page-42-0)) The language that you want results returned in. Passing in None will use Language.English instead of the passed in value.

**Raises**  $TypeError - Rasied when more than 2 parameters or less than 1 parameter is passed.$  $TypeError - Rasied when more than 2 parameters or less than 1 parameter is passed.$ 

Note: This method raises [makeRequest\(\)](#page-17-0) exceptions.

#### **getGods**(*language=Language.English*)

Returns all Gods and their various attributes.

Parameters **language** (Optional [int](https://docs.python.org/3/library/functions.html#int) or [Language](#page-42-0)) – The language that you want results returned in. Passing in None will use Language.English instead of the passed in value.

**Raises**  $TypeError - Rasied when more (or less) than 1 parameter is passed.$  $TypeError - Rasied when more (or less) than 1 parameter is passed.$ 

Note: This method raises [makeRequest\(\)](#page-17-0) exceptions.

#### Returns

Return type Returns a [list](https://docs.python.org/3/library/stdtypes.html#list) of [pyrez.models.Paladins.Champion](#page-52-2) objects

#### **getItems**(*language=Language.English*)

Returns all Items and their various attributes.

Parameters **language** (Optional [int](https://docs.python.org/3/library/functions.html#int) or [Language](#page-42-0)) – The language that you want results returned in. Passing in None will use Language.English instead of the passed in value.

**Raises** [TypeError](https://docs.python.org/3/library/exceptions.html#TypeError) – Raised when more (or less) than 1 parameter is passed.

Note: This method raises [makeRequest\(\)](#page-17-0) exceptions.

#### **getLatestPatchNotes**(*language=Language.English*)

Parameters **language** (Optional [int](https://docs.python.org/3/library/functions.html#int) or [Language](#page-42-0)) – The language that you want results returned in. Passing in None will use Language.English instead of the passed in value. **Raises**  $TypeError - Raised when more (or less) than 1 parameter is passed.$  $TypeError - Raised when more (or less) than 1 parameter is passed.$ 

#### <span id="page-13-1"></span>**getLeagueLeaderboard**(*queueId*, *tier*, *split*)

Returns the top players for a particular league (as indicated by the queue/tier/split parameters).

#### Parameters

- **queueId** ([int](https://docs.python.org/3/library/functions.html#int)) The id of the game mode
- **tier** ([int](https://docs.python.org/3/library/functions.html#int)) –
- **split** ([int](https://docs.python.org/3/library/functions.html#int)) –

**Raises**  $TypeError - Rasied when more than 3 parameters or less than 1 parameter is passed.$  $TypeError - Rasied when more than 3 parameters or less than 1 parameter is passed.$ 

Note: This method raises makeRequest () exceptions.

#### **getLeagueSeasons**(*queueId*)

Provides a list of seasons (including the single active season) for a match queue.

Parameters queueId ([int](https://docs.python.org/3/library/functions.html#int)) – The id of the game mode

**Raises**  $TypeError - Rasied when more (or less) than 1 parameter is passed.$  $TypeError - Rasied when more (or less) than 1 parameter is passed.$ 

Note: This method raises [makeRequest\(\)](#page-17-0) exceptions.

#### <span id="page-13-0"></span>**getMatch**(*matchId*, *isLiveMatch=False*)

Returns the player information / statistics for a particular match.

There is three ways to call this method:

```
getMatch(matchId)
#or
getMatch([matchId, matchId, matchId])
#or
getMatch(matchId, True)
```
#### Parameters

- **matchId** ([int](https://docs.python.org/3/library/functions.html#int) or [list](https://docs.python.org/3/library/stdtypes.html#list) of [int](https://docs.python.org/3/library/functions.html#int)) The id of the match. Can be obtained from  $getMatchHistory(), getTopMatchs() & getMatchIds()$ .
- **isLiveMatch** (Optional [bool](https://docs.python.org/3/library/functions.html#bool)) –

**Raises**  $TypeError - Rasied when more than 2 parameters or less than 1 parameter is passed.$  $TypeError - Rasied when more than 2 parameters or less than 1 parameter is passed.$ 

Note: This method raises [makeRequest\(\)](#page-17-0) exceptions.

Warning: There is a byte limit to the amount of data returned.

Please limit the matchId parameter to 5-10 matches for DB Performance reasons.

#### **getMatchHistory**(*playerId*)

Gets recent matches and high level match statistics for a particular player.

```
Parameters playerId (int) –
```
<span id="page-14-0"></span>**Raises**  $TypeError - Raised when more (or less) than 1 parameter is passed.$  $TypeError - Raised when more (or less) than 1 parameter is passed.$ 

Note: This method raises [makeRequest\(\)](#page-17-0) exceptions.

```
getMatchIds(queueId, date=None, hour=-1)
```
Lists all Match IDs for a particular Match Queue.

Useful for API developers interested in constructing data by Queue.

Parameters

- **queueId** ([int](https://docs.python.org/3/library/functions.html#int)) The id of the game mode
- **date** ([int](https://docs.python.org/3/library/functions.html#int)) –
- **hour** ([int](https://docs.python.org/3/library/functions.html#int)) Used to limit the data returned (valid values: 0 23).

An hour parameter of  $-1$  represents the entire day, but be warned that this may be more data than we can return for certain queues.

**Raises**  $TypeError - Rasied when more than 3 parameters or less than 1 parameter is passed.$  $TypeError - Rasied when more than 3 parameters or less than 1 parameter is passed.$ 

Note: This method raises [makeRequest\(\)](#page-17-0) exceptions.

Warning: To avoid HTTP timeouts in the getMatchIds() method, you can now specify a 10-minute window within the specified {hour} field to lessen the size of data returned by appending a ",mm" value to the end of {hour}.

For example, to get the match Ids for the first 10 minutes of hour 3, you would specify {hour} as "3,00".

This would only return the Ids between the time 3:00 to 3:09. Rules below:

Only valid values for mm are "00", "10", "20", "30", "40", "50".

To get the entire third hour worth of Match Ids, call getMatchIds() 6 times, specifying the following values for {hour}: "3,00", "3,10", "3,20", "3,30", "3,40", "3,50".

#### **getPatchInfo**()

Function returns information about current deployed patch.

Note: Currently, this information only includes patch version.

**Raises**  $TypeError - Raised when passing any parameters.$  $TypeError - Raised when passing any parameters.$ 

Note: This method raises [makeRequest\(\)](#page-17-0) exceptions.

#### Returns

Return type Object of pyrez.models.PatchInfo

```
getPlayer(player, portalId=None)
```
Returns league and other high level data for a particular player.

<span id="page-15-0"></span>Parameters

- **player** ([str](https://docs.python.org/3/library/stdtypes.html#str) or [int](https://docs.python.org/3/library/functions.html#int)) playerName or playerId of the player you want to get info on
- **portalId** (Optional [int](https://docs.python.org/3/library/functions.html#int) or [pyrez.enumerations.PortalId](#page-42-1)) The portalId that you want to looking for (Defaults to None)

#### Raises

- pyrez.exceptions. PlayerNotFound Raised if the given player does not exist or it's hidden.
- [TypeError](https://docs.python.org/3/library/exceptions.html#TypeError) Raised when more than 2 parameters or less than 1 parameter is passed.

Note: This method raises makeRequest () exceptions.

Returns [list](https://docs.python.org/3/library/stdtypes.html#list) of pyrez.models.Paladins.Player objects with league and other high level data for a particular player.

Return type [list](https://docs.python.org/3/library/stdtypes.html#list) of pyrez.models.Paladins.Player

#### **getPlayerAchievements**(*playerId*)

Returns select achievement totals for the specified playerId.

#### Parameters **playerId** ([int](https://docs.python.org/3/library/functions.html#int)) –

Raises [TypeError](https://docs.python.org/3/library/exceptions.html#TypeError) – Raised when more (or less) than 1 parameter is passed.

Note: This method raises makeRequest () exceptions.

**getPlayerId**(*playerName*, *portalId=None*, *xboxOrSwitch=False*) Function returns a list of Hi-Rez playerId values.

#### Parameters

- **playerName** ([str](https://docs.python.org/3/library/stdtypes.html#str) or [int](https://docs.python.org/3/library/functions.html#int)) –
- **portalId** (Optional [int](https://docs.python.org/3/library/functions.html#int) or pyrez.enumerations. PortalId) Only returns a list of Hi-Rez playerId values for portalId provided. (Defaults to None)
- **xboxOrSwitch** ([bool](https://docs.python.org/3/library/functions.html#bool)) Meaningful only for the Paladins Xbox and Switch API.

Therefore a Paladins Gamer Tag value could be the same as a Paladins Switch Gamer Tag value.

Additionally, there could be multiple identical Paladins Switch Gamer Tag values. The purpose of this parameter is to return all Player ID data associated with the playerName (gamer tag) parameter. The expectation is that the unique player\_id returned could then be used in subsequent method calls.

**Raises** [TypeError](https://docs.python.org/3/library/exceptions.html#TypeError) – Raised when more than 3 parameters or less than 1 parameter is passed.

Note: This method raises [makeRequest\(\)](#page-17-0) exceptions.

## **getPlayerLoadouts**(*playerId*, *language=Language.English*)

Returns deck loadouts per Champion.

Parameters

- <span id="page-16-0"></span>• **playerId** ([int](https://docs.python.org/3/library/functions.html#int)) –
- **language** (Optional [int](https://docs.python.org/3/library/functions.html#int) or [Language](#page-42-0)) The language that you want results returned in. Passing in None will use Language.English instead of the passed in value.

**Raises**  $TypeError - Rasied when more than 2 parameters or less than 1 parameter is passed.$  $TypeError - Rasied when more than 2 parameters or less than 1 parameter is passed.$ 

Note: This method raises [makeRequest\(\)](#page-17-0) exceptions.

#### **getPlayerStatus**(*playerId*)

#### Returns player status as follows:

- 0: Offline,
- 1: In Lobby,
- 2: God Selection,
- 3: In Game,
- 4: Online.
- 5: Player not found

#### Parameters **playerId** ([int](https://docs.python.org/3/library/functions.html#int)) –

Raises [TypeError](https://docs.python.org/3/library/exceptions.html#TypeError) – Raised when more (or less) than 1 parameter is passed.

Note: This method raises makeRequest () exceptions.

Returns Object of pyrez.models.PlayerStatus containing player status

Return type *[pyrez.models.PlayerStatus](#page-51-0)*

#### **getQueueStats**(*playerId*, *queueId*)

Returns match summary statistics for a (player, queue) combination grouped by gods played.

Parameters

- **playerId** ([int](https://docs.python.org/3/library/functions.html#int)) –
- **queueId** ([int](https://docs.python.org/3/library/functions.html#int)) –

**Raises**  $TypeError - Rasied when more than 2 parameters or less than 1 parameter is passed.$  $TypeError - Rasied when more than 2 parameters or less than 1 parameter is passed.$ 

Note: This method raises [makeRequest\(\)](#page-17-0) exceptions.

#### **getServerStatus**()

Function returns UP/DOWN status for the primary game/platform environments.

Note: Data is cached once a minute.

Raises [TypeError](https://docs.python.org/3/library/exceptions.html#TypeError) – Raised when passing any parameters.

<span id="page-17-1"></span>Note: This method raises [makeRequest\(\)](#page-17-0) exceptions.

Returns Object of pyrez.models.HiRezServerStatus

Return type pyrez.models.HiRezServerStatus

**getWebsitePost**(*language=Language.English*, *slug=None*, *query=None*)

Parameters **language** (Optional [int](https://docs.python.org/3/library/functions.html#int) or [Language](#page-42-0)) – The language that you want results returned in. Passing in None will use Language.English instead of the passed in value.

Raises [TypeError](https://docs.python.org/3/library/exceptions.html#TypeError) – Raised when more than 3 parameters or less than 1 parameter is passed.

#### <span id="page-17-0"></span>**makeRequest**(*apiMethod=None*, *params=()*)

Construct and make a HTTP request to Hi-Rez Studios API.

#### Parameters

- **apiMethod** ([str](https://docs.python.org/3/library/stdtypes.html#str)) –
- **params** (Optional: [list](https://docs.python.org/3/library/stdtypes.html#list) or [tuple](https://docs.python.org/3/library/stdtypes.html#tuple)) –

#### Raises

- $pyrez$ .  $exceptions$ .  $DailyLimit Rasied$  when the daily request limit is reached.
- [TypeError](https://docs.python.org/3/library/exceptions.html#TypeError) Raised when more than 2 parameters or less than 1 parameter is passed.
- [pyrez.exceptions.WrongCredentials](#page-49-0) Raised when a wrong Credentials is passed.
- pyrez.exceptions. RequestError Raised when the server encountered an error processing the request.
- pyrez.exceptions. Not Found Raised when the requested endpoint is not found.
- pyrez.exceptions. SessionLimit Raised when the maximum number of active sessions is reached.

#### **ping**()

A quick way of validating access (establish connectivity) to the Hi-Rez API.

You do not need to authenticate your ID or key to do this.

Raises [TypeError](https://docs.python.org/3/library/exceptions.html#TypeError) – Raised when passing any parameters.

Note: This method raises [makeRequest\(\)](#page-17-0) exceptions.

Returns Returns a [pyrez.models.Ping](#page-51-1) objects containing infos about the API.

Return type [pyrez.models.Ping](#page-51-1)

#### **searchPlayers**(*playerName*)

Parameters **playerName** ([str](https://docs.python.org/3/library/stdtypes.html#str)) –

**Raises**  $TypeError - Rasied when more (or less) than 1 parameter is passed.$  $TypeError - Rasied when more (or less) than 1 parameter is passed.$ 

Note: This method raises [makeRequest\(\)](#page-17-0) exceptions.

```
testSession(sessionId=None)
```
A means of validating that a session is established.

**Parameters sessionId** (Optional  $str$ ) – A sessionId to validate. Passing in None will use [sessionId](#page-9-0) instead of the passed in value.

**Raises**  $TypeError - Rasied when more (or less) than 1 parameter is passed.$  $TypeError - Rasied when more (or less) than 1 parameter is passed.$ 

Note: This method raises [makeRequest\(\)](#page-17-0) exceptions.

Returns Returns a [bool](https://docs.python.org/3/library/functions.html#bool) that means if the passed sessionId is valid.

```
Return type bool
```
## <span id="page-18-0"></span>**2.2 RealmRoyaleAPI**

These methods are supported by RealmRoyaleAPI object.

```
class pyrez.api.RealmRoyaleAPI(devId, authKey, responseFormat=Format.JSON, ses-
                                      sionId=None, storeSession=True)
     Represents a client that connects to Realm Royale API.
```
Note: Any player with Privacy Mode enabled in-game will return a null dataset from methods that require a playerId or playerName.

#### Keyword Arguments

- **devId** ([int](https://docs.python.org/3/library/functions.html#int)) Used for authentication. This is the Developer ID that you receive from Hi-Rez Studios.
- **authKey**  $(s \text{tr})$  Used for authentication. This is the Authentication Key that you receive from Hi-Rez Studios.
- **response[Format](#page-38-0)** (Optional  $F \circ r \infty$ ) The response format that will be used by default when making requests. Passing in None or an invalid value will use the default instead of the passed in value.
- **sessionId** (Optional  $str$ ) Manually sets an active sessionId. Passing in None or an invalid sessionId will use the default instead of the passed in value.
- **storeSession** (Optional [bool](https://docs.python.org/3/library/functions.html#bool)) Allows Pyrez to read and store sessionId in a .json file. Defaults to False.

#### Raises

- [pyrez.exceptions.IdOrAuthEmpty](#page-48-1) Raised when the Developer ID or Authentication Key is not specified.
- pyrez.exceptions. InvalidArgument Raised when an invalid Credentials is passed.

#### **authKey**

 $str$  – This is the Authentication Key that you receive from Hi-Rez Studios.

**devId**

[int](https://docs.python.org/3/library/functions.html#int) – This is the Developer ID that you receive from Hi-Rez Studios.

#### <span id="page-19-1"></span>**onSessionCreated**

pyrez.events.Event – A decorator that registers an event to listen to.

#### **responseFormat**

 $\sqrt{F}$  [Format](#page-38-0) – The response format that will be used by default when making requests.

#### <span id="page-19-0"></span>**sessionId**

 $str$  – The active sessionId.

#### **statusPage**

[StatusPageAPI](#page-33-1) – An object that represents [StatusPageAPI](#page-33-1) client.

#### **storeSession**

[bool](https://docs.python.org/3/library/functions.html#bool) – Allows Pyrez to read and store sessionId in a .json file.

#### **close**()

Properly close the underlying HTTP session

#### **getDataUsed**()

Returns API Developer daily usage limits and the current status against those limits.

Note: Getting your data usage does contribute to your daily API limits.

Raises [TypeError](https://docs.python.org/3/library/exceptions.html#TypeError) – Raised when passing any parameters.

Note: This method raises [makeRequest\(\)](#page-23-0) exceptions.

Returns Returns a [pyrez.models.DataUsed](#page-50-1) object containing resources used or None.

Return type *[pyrez.models.DataUsed](#page-50-1)* or None

#### **getFriends**(*playerId*)

Returns the User names of each of the player's friends of one player.

```
Parameters playerId (int) –
```
Note: This method is PC only.

Raises [TypeError](https://docs.python.org/3/library/exceptions.html#TypeError) – Raised when more (or less) than 1 parameter is passed.

Note: This method raises [makeRequest\(\)](#page-23-0) exceptions.

#### Returns

Return type List of pyrez.models.Friend objects

**getItems**(*language=Language.English*)

Get all talents

Parameters **language** (Optional [int](https://docs.python.org/3/library/functions.html#int) or [Language](#page-42-0)) – The language that you want results returned in. Passing in None will use Language.English instead of the passed in value. <span id="page-20-0"></span>**Raises**  $TypeError - Raised when more (or less) than 1 parameter is passed.$  $TypeError - Raised when more (or less) than 1 parameter is passed.$ 

Note: This method raises [makeRequest\(\)](#page-23-0) exceptions.

**getLeaderboard**(*queueId*, *rankingCriteria*)

Parameters rankingCriteria ([int](https://docs.python.org/3/library/functions.html#int)) - Can be: - 1: team\_wins, - 2: team\_average\_placement (shown below), - 3: individual\_average\_kills, - 4. win\_rate, possibly/probably others as desired

#### Note:

- for duo and quad queues/modes the individual's placement results reflect their team/grouping; solo is self-explanatory
- will limit results to the top 500 players (minimum 50 matches played per queue); we never like to expose weak/beginner players
- players that select to be "private" will have their player name and player id values hidden

Warning: Expect this data to be cached on an hourly basis because the query to acquire the data will be expensive; don't spam the calls

Raises [TypeError](https://docs.python.org/3/library/exceptions.html#TypeError) – Raised when more than 2 parameters or less than 1 parameter is passed.

Note: This method raises [makeRequest\(\)](#page-23-0) exceptions.

#### **getMatch**(*matchId*, *isLiveMatch=False*)

Returns the player information / statistics for a particular match.

There is three ways to call this method:

```
getMatch(matchId)
#or
getMatch([matchId, matchId, matchId])
#or
getMatch(matchId, True)
```
#### Parameters

- **matchId** ([int](https://docs.python.org/3/library/functions.html#int) or [list](https://docs.python.org/3/library/stdtypes.html#list) of [int](https://docs.python.org/3/library/functions.html#int)) The id of the match. Can be obtained from getMatchHistory(), getTopMatches() & getMatchIds().
- **isLiveMatch** (Optional [bool](https://docs.python.org/3/library/functions.html#bool)) –

**Raises**  $TypeError - Rasied when more than 2 parameters or less than 1 parameter is passed.$  $TypeError - Rasied when more than 2 parameters or less than 1 parameter is passed.$ 

Note: This method raises [makeRequest\(\)](#page-23-0) exceptions.

<span id="page-21-0"></span>Warning: There is a byte limit to the amount of data returned.

Please limit the matchId parameter to 5-10 matches for DB Performance reasons.

#### **getMatchHistory**(*playerId*, *startDatetime=None*)

Gets recent matches and high level match statistics for a particular player.

Parameters **playerId** ([int](https://docs.python.org/3/library/functions.html#int)) –

**Raises**  $TypeError - Rasied when more than 2 parameters or less than 1 parameter is passed.$  $TypeError - Rasied when more than 2 parameters or less than 1 parameter is passed.$ 

Note: This method raises [makeRequest\(\)](#page-23-0) exceptions.

#### **getMatchIds**(*queueId*, *date=None*, *hour=-1*)

Lists all Match IDs for a particular Match Queue.

Useful for API developers interested in constructing data by Queue.

#### Parameters

- **queueId** ([int](https://docs.python.org/3/library/functions.html#int)) The id of the game mode
- **date** ([int](https://docs.python.org/3/library/functions.html#int)) –
- **hour** ([int](https://docs.python.org/3/library/functions.html#int)) Used to limit the data returned (valid values: 0 23).

An hour parameter of  $-1$  represents the entire day, but be warned that this may be more data than we can return for certain queues.

Raises [TypeError](https://docs.python.org/3/library/exceptions.html#TypeError) – Raised when more than 3 parameters or less than 1 parameter is passed.

Note: This method raises [makeRequest\(\)](#page-23-0) exceptions.

Warning: To avoid HTTP timeouts in the getMatchIds() method, you can now specify a 10-minute window within the specified {hour} field to lessen the size of data returned by appending a ",mm" value to the end of {hour}.

For example, to get the match Ids for the first 10 minutes of hour 3, you would specify {hour} as "3,00".

This would only return the Ids between the time 3:00 to 3:09. Rules below:

Only valid values for mm are "00", "10", "20", "30", "40", "50".

To get the entire third hour worth of Match Ids, call getMatchIds() 6 times, specifying the following values for {hour}: "3,00", "3,10", "3,20", "3,30", "3,40", "3,50".

#### **getPatchInfo**()

Function returns information about current deployed patch.

Note: Currently, this information only includes patch version.

Raises [TypeError](https://docs.python.org/3/library/exceptions.html#TypeError) – Raised when passing any parameters.

<span id="page-22-0"></span>Note: This method raises [makeRequest\(\)](#page-23-0) exceptions.

#### Returns

Return type Object of pyrez.models.PatchInfo

**getPlayer**(*player*, *platform=None*)

Returns league and other high level data for a particular player.

Parameters **player** ([int](https://docs.python.org/3/library/functions.html#int) or [str](https://docs.python.org/3/library/stdtypes.html#str)) –

**Raises**  $TypeError - Rasied when more than 2 parameters or less than 1 parameter is passed.$  $TypeError - Rasied when more than 2 parameters or less than 1 parameter is passed.$ 

Note: This method raises [makeRequest\(\)](#page-23-0) exceptions.

#### **getPlayerAchievements**(*playerId*)

Returns select achievement totals for the specified playerId.

```
Parameters playerId (int) –
```
Raises [TypeError](https://docs.python.org/3/library/exceptions.html#TypeError) – Raised when more (or less) than 1 parameter is passed.

Note: This method raises [makeRequest\(\)](#page-23-0) exceptions.

#### **getPlayerId**(*playerName*, *portalId=None*)

Function returns a list of Hi-Rez playerId values.

#### Parameters

- **playerName** ([int](https://docs.python.org/3/library/functions.html#int) or [str](https://docs.python.org/3/library/stdtypes.html#str)) Function returns a list of Hi-Rez playerId values (expected list size = 1) for playerName provided.
- **portalId** (Optional [int](https://docs.python.org/3/library/functions.html#int) or pyrez.enumerations. PortalId) Only returns a list of Hi-Rez playerId values for portalId provided. (Defaults to None)

**Raises**  $TypeError - Rasied when more than 2 parameters or less than 1 parameter is passed.$  $TypeError - Rasied when more than 2 parameters or less than 1 parameter is passed.$ 

Note: This method raises [makeRequest\(\)](#page-23-0) exceptions.

#### **getPlayerStats**(*playerId*)

**Raises**  $TypeError - Rasied when more (or less) than 1 parameter is passed.$  $TypeError - Rasied when more (or less) than 1 parameter is passed.$ 

Note: This method raises makeRequest () exceptions.

#### **getPlayerStatus**(*playerId*)

#### Returns player status as follows:

- 0: Offline,
- 1: In Lobby,
- 2: God Selection.
- <span id="page-23-1"></span>• 3: In Game,
- 4: Online,
- 5: Player not found

```
Parameters playerId (int) –
```
Raises [TypeError](https://docs.python.org/3/library/exceptions.html#TypeError) – Raised when more (or less) than 1 parameter is passed.

Note: This method raises makeRequest () exceptions.

Returns Object of pyrez.models.PlayerStatus containing player status

Return type *[pyrez.models.PlayerStatus](#page-51-0)*

#### **getQueueStats**(*playerId*, *queueId*)

Returns match summary statistics for a (player, queue) combination grouped by gods played.

Parameters

- **playerId** ([int](https://docs.python.org/3/library/functions.html#int)) –
- **queueId** ([int](https://docs.python.org/3/library/functions.html#int)) –

**Raises**  $TypeError - Rasied when more than 2 parameters or less than 1 parameter is passed.$  $TypeError - Rasied when more than 2 parameters or less than 1 parameter is passed.$ 

Note: This method raises [makeRequest\(\)](#page-23-0) exceptions.

#### **getServerStatus**()

Function returns UP/DOWN status for the primary game/platform environments.

Note: Data is cached once a minute.

Raises [TypeError](https://docs.python.org/3/library/exceptions.html#TypeError) – Raised when passing any parameters.

Note: This method raises [makeRequest\(\)](#page-23-0) exceptions.

Returns Object of pyrez.models.HiRezServerStatus

Return type pyrez.models.HiRezServerStatus

```
makeRequest(apiMethod=None, params=())
```
Construct and make a HTTP request to Hi-Rez Studios API.

Parameters

- **apiMethod** ([str](https://docs.python.org/3/library/stdtypes.html#str)) –
- **params** (Optional: [list](https://docs.python.org/3/library/stdtypes.html#list) or [tuple](https://docs.python.org/3/library/stdtypes.html#tuple)) –

Raises

•  $pyrez$ .  $exceptions$ . DailyLimit – Raised when the daily request limit is reached.

- <span id="page-24-1"></span>• [TypeError](https://docs.python.org/3/library/exceptions.html#TypeError) – Raised when more than 2 parameters or less than 1 parameter is passed.
- [pyrez.exceptions.WrongCredentials](#page-49-0) Raised when a wrong Credentials is passed.
- pyrez.exceptions. RequestError Raised when the server encountered an error processing the request.
- pyrez.exceptions. NotFound Raised when the requested endpoint is not found.
- pyrez.exceptions. SessionLimit Raised when the maximum number of active sessions is reached.

#### **ping**()

A quick way of validating access (establish connectivity) to the Hi-Rez API.

You do not need to authenticate your ID or key to do this.

Raises [TypeError](https://docs.python.org/3/library/exceptions.html#TypeError) – Raised when passing any parameters.

Note: This method raises [makeRequest\(\)](#page-23-0) exceptions.

Returns Returns a [pyrez.models.Ping](#page-51-1) objects containing infos about the API.

Return type [pyrez.models.Ping](#page-51-1)

**searchPlayers**(*playerName*)

Parameters **playerName** ([str](https://docs.python.org/3/library/stdtypes.html#str)) –

**Raises** [TypeError](https://docs.python.org/3/library/exceptions.html#TypeError) – Raised when more (or less) than 1 parameter is passed.

Note: This method raises makeRequest () exceptions.

#### **testSession**(*sessionId=None*)

A means of validating that a session is established.

**Parameters sessionId** (Optional  $str$ ) – A sessionId to validate. Passing in None will use [sessionId](#page-19-0) instead of the passed in value.

**Raises**  $TypeError - Rasied when more (or less) than 1 parameter is passed.$  $TypeError - Rasied when more (or less) than 1 parameter is passed.$ 

Note: This method raises [makeRequest\(\)](#page-23-0) exceptions.

Returns Returns a [bool](https://docs.python.org/3/library/functions.html#bool) that means if the passed sessionId is valid.

Return type [bool](https://docs.python.org/3/library/functions.html#bool)

### <span id="page-24-0"></span>**2.3 SmiteAPI**

These methods are supported by SmiteAPI object.

**class** pyrez.api.**SmiteAPI**(*devId*, *authKey*, *responseFormat=Format.JSON*, *sessionId=None*, *store-Session=True*)

Represents a client that connects to [Smite](https://www.smitegame.com/) API.

<span id="page-25-1"></span>Note: Any player with Privacy Mode enabled in-game will return a null dataset from methods that require a playerId or playerName.

#### Keyword Arguments

- **devId** ([int](https://docs.python.org/3/library/functions.html#int)) Used for authentication. This is the Developer ID that you receive from Hi-Rez Studios.
- **authKey**  $(s \text{tr})$  Used for authentication. This is the Authentication Key that you receive from Hi-Rez Studios.
- **response[Format](#page-38-0)** (Optional  $F \circ r$  *mat*) The response format that will be used by default when making requests. Passing in None or an invalid value will use the default instead of the passed in value.
- **sessionId** (Optional  $str$ ) Manually sets an active sessionId. Passing in None or an invalid sessionId will use the default instead of the passed in value.
- **storeSession** (Optional [bool](https://docs.python.org/3/library/functions.html#bool)) Allows Pyrez to read and store sessionId in a .json file. Defaults to False.

#### Raises

- [pyrez.exceptions.IdOrAuthEmpty](#page-48-1) Raised when the Developer ID or Authentication Key is not specified.
- pyrez.exceptions. InvalidArgument Raised when an invalid Credentials is passed.

#### **authKey**

 $str$  – This is the Authentication Key that you receive from Hi-Rez Studios.

#### **devId**

[int](https://docs.python.org/3/library/functions.html#int) – This is the Developer ID that you receive from Hi-Rez Studios.

#### **onSessionCreated**

pyrez.events.Event – A decorator that registers an event to listen to.

#### **responseFormat**

 $\textit{Format}$  $\textit{Format}$  $\textit{Format}$  – The response format that will be used by default when making requests.

#### <span id="page-25-0"></span>**sessionId**

 $str$  – The active sessionId.

#### **statusPage**

[StatusPageAPI](#page-33-1) – An object that represents [StatusPageAPI](#page-33-1) client.

#### **storeSession**

[bool](https://docs.python.org/3/library/functions.html#bool) – Allows Pyrez to read and store sessionId in a .json file.

#### **close**()

Properly close the underlying HTTP session

#### **getDataUsed**()

Returns API Developer daily usage limits and the current status against those limits.

Note: Getting your data usage does contribute to your daily API limits.

<span id="page-26-0"></span>Raises [TypeError](https://docs.python.org/3/library/exceptions.html#TypeError) – Raised when passing any parameters.

Note: This method raises [makeRequest\(\)](#page-32-0) exceptions.

Returns Returns a pyrez.models. DataUsed object containing resources used or None.

Return type [pyrez.models.DataUsed](#page-50-1) or None

#### **getDemoDetails**(*matchId*)

Returns information regarding a particular match.

**Note:** Rarely used in lieu of  $getMatch()$ .

Parameters matchId ([int](https://docs.python.org/3/library/functions.html#int)) - The id of the match. Can be obtained from getMatchHistory(), getTopMatches() & getMatchIds().

**Raises**  $TypeError - Rasied when more (or less) than 1 parameter is passed.$  $TypeError - Rasied when more (or less) than 1 parameter is passed.$ 

Note: This method raises [makeRequest\(\)](#page-32-0) exceptions.

#### **getEsportsProLeague**()

Returns the matchup information for each matchup for the current eSports Pro League season.

Raises [TypeError](https://docs.python.org/3/library/exceptions.html#TypeError) – Raised when passing any parameters.

Note: This method raises makeRequest () exceptions.

#### **getFriends**(*playerId*)

Returns the User names of each of the player's friends of one player.

Parameters **playerId** ([int](https://docs.python.org/3/library/functions.html#int)) –

Note: This method is PC only.

**Raises**  $TypeError - Rasied when more (or less) than 1 parameter is passed.$  $TypeError - Rasied when more (or less) than 1 parameter is passed.$ 

Note: This method raises makeRequest () exceptions.

#### Returns

Return type List of pyrez.models.Friend objects

#### **getGodLeaderboard**(*godId*, *queueId*)

Returns the current season's leaderboard for a god/queue combination.

Parameters

• **godId** ([int](https://docs.python.org/3/library/functions.html#int)) –

• **queueId** ([int](https://docs.python.org/3/library/functions.html#int)) – The id of the game mode

<span id="page-27-0"></span>Raises [TypeError](https://docs.python.org/3/library/exceptions.html#TypeError) – Raised when more than 2 parameters or less than 1 parameter is passed.

Note: This method raises [makeRequest\(\)](#page-32-0) exceptions.

#### **getGodRanks**(*playerId*)

Returns the Rank and Worshippers value for each God a player has played.

```
Parameters playerId (int) –
```
**Raises** [TypeError](https://docs.python.org/3/library/exceptions.html#TypeError) – Raised when more (or less) than 1 parameter is passed.

Note: This method raises makeRequest () exceptions.

#### Returns

Return type List of pyrez.models.GodRank objects

```
getGodRecommendedItems(godId, language=Language.English)
    Returns the Recommended Items for a particular God.
```
Parameters

- $\cdot$  godId $(i$ nt) -
- **language** (Optional [int](https://docs.python.org/3/library/functions.html#int) or [Language](#page-42-0)) The language that you want results returned in. Passing in None will use Language.English instead of the passed in value.

Raises [TypeError](https://docs.python.org/3/library/exceptions.html#TypeError) – Raised when more than 2 parameters or less than 1 parameter is passed.

Note: This method raises [makeRequest\(\)](#page-32-0) exceptions.

#### **getGodSkins**(*godId*, *language=Language.English*)

Returns all available skins for a particular God.

#### Parameters

- $qodId$  ([int](https://docs.python.org/3/library/functions.html#int)) –
- **language** (Optional [int](https://docs.python.org/3/library/functions.html#int) or [Language](#page-42-0)) The language that you want results returned in. Passing in None will use Language.English instead of the passed in value.

Raises [TypeError](https://docs.python.org/3/library/exceptions.html#TypeError) – Raised when more than 2 parameters or less than 1 parameter is passed.

Note: This method raises makeRequest () exceptions.

```
getGods(language=Language.English)
```
Returns all Gods and their various attributes.

Parameters **language** (Optional [int](https://docs.python.org/3/library/functions.html#int) or [Language](#page-42-0)) – The language that you want results returned in. Passing in None will use Language.English instead of the passed in value.

**Raises**  $TypeError - Rasied when more (or less) than 1 parameter is passed.$  $TypeError - Rasied when more (or less) than 1 parameter is passed.$ 

<span id="page-28-1"></span>Note: This method raises [makeRequest\(\)](#page-32-0) exceptions.

Returns List of pyrez.models.God or pyrez.models.Champion objects

```
getItems(language=Language.English)
```
Returns all Items and their various attributes.

Parameters **language** (Optional [int](https://docs.python.org/3/library/functions.html#int) or [Language](#page-42-0)) – The language that you want results returned in. Passing in None will use Language.English instead of the passed in value.

**Raises** [TypeError](https://docs.python.org/3/library/exceptions.html#TypeError) – Raised when more (or less) than 1 parameter is passed.

Note: This method raises [makeRequest\(\)](#page-32-0) exceptions.

#### **getLeagueLeaderboard**(*queueId*, *tier*, *split*)

Returns the top players for a particular league (as indicated by the queue/tier/split parameters).

#### Parameters

- **queueId** ([int](https://docs.python.org/3/library/functions.html#int)) The id of the game mode
- **tier** ([int](https://docs.python.org/3/library/functions.html#int)) –
- **split** ([int](https://docs.python.org/3/library/functions.html#int)) –

Raises [TypeError](https://docs.python.org/3/library/exceptions.html#TypeError) – Raised when more than 3 parameters or less than 1 parameter is passed.

Note: This method raises makeRequest () exceptions.

#### **getLeagueSeasons**(*queueId*)

Provides a list of seasons (including the single active season) for a match queue.

**Parameters** queueId ([int](https://docs.python.org/3/library/functions.html#int)) – The id of the game mode

**Raises**  $TypeError - Rasied when more (or less) than 1 parameter is passed.$  $TypeError - Rasied when more (or less) than 1 parameter is passed.$ 

**Note:** This method raises  $makeRequest()$  exceptions.

#### <span id="page-28-0"></span>**getMatch**(*matchId*, *isLiveMatch=False*)

Returns the player information / statistics for a particular match.

There is three ways to call this method:

```
getMatch(matchId)
#or
getMatch([matchId, matchId, matchId])
#or
getMatch(matchId, True)
```
#### Parameters

- **matchId** ([int](https://docs.python.org/3/library/functions.html#int) or [list](https://docs.python.org/3/library/stdtypes.html#list) of [int](https://docs.python.org/3/library/functions.html#int)) The id of the match. Can be obtained from  $getMatchHistory(), getTopMatchs() & getMatchIds().$
- **isLiveMatch** (Optional [bool](https://docs.python.org/3/library/functions.html#bool)) –

<span id="page-29-0"></span>**Raises**  $TypeError - Rasied when more than 2 parameters or less than 1 parameter is passed.$  $TypeError - Rasied when more than 2 parameters or less than 1 parameter is passed.$ 

Note: This method raises [makeRequest\(\)](#page-32-0) exceptions.

Warning: There is a byte limit to the amount of data returned.

Please limit the matchId parameter to 5-10 matches for DB Performance reasons.

#### **getMatchHistory**(*playerId*)

Gets recent matches and high level match statistics for a particular player.

```
Parameters playerId (int) –
```
**Raises**  $TypeError - Rasied when more (or less) than 1 parameter is passed.$  $TypeError - Rasied when more (or less) than 1 parameter is passed.$ 

Note: This method raises [makeRequest\(\)](#page-32-0) exceptions.

#### **getMatchIds**(*queueId*, *date=None*, *hour=-1*)

Lists all Match IDs for a particular Match Queue.

Useful for API developers interested in constructing data by Queue.

Parameters

- **queueId** ([int](https://docs.python.org/3/library/functions.html#int)) The id of the game mode
- **date** ([int](https://docs.python.org/3/library/functions.html#int)) –
- **hour** ([int](https://docs.python.org/3/library/functions.html#int)) Used to limit the data returned (valid values: 0 23).

An hour parameter of  $-1$  represents the entire day, but be warned that this may be more data than we can return for certain queues.

Raises [TypeError](https://docs.python.org/3/library/exceptions.html#TypeError) – Raised when more than 3 parameters or less than 1 parameter is passed.

Note: This method raises [makeRequest\(\)](#page-32-0) exceptions.

Warning: To avoid HTTP timeouts in the getMatchIds() method, you can now specify a 10-minute window within the specified {hour} field to lessen the size of data returned by appending a ",mm" value to the end of {hour}.

For example, to get the match Ids for the first 10 minutes of hour 3, you would specify {hour} as "3,00".

This would only return the Ids between the time 3:00 to 3:09. Rules below:

Only valid values for mm are "00", "10", "20", "30", "40", "50".

To get the entire third hour worth of Match Ids, call getMatchIds() 6 times, specifying the following values for {hour}: "3,00", "3,10", "3,20", "3,30", "3,40", "3,50".

#### **getMotd**()

Returns information about the 20 most recent Match-of-the-Days.

<span id="page-30-0"></span>**Raises**  $TypeError - Raised when passing any parameters.$  $TypeError - Raised when passing any parameters.$ 

Note: This method raises [makeRequest\(\)](#page-32-0) exceptions.

#### **getPatchInfo**()

Function returns information about current deployed patch.

Note: Currently, this information only includes patch version.

Raises [TypeError](https://docs.python.org/3/library/exceptions.html#TypeError) – Raised when passing any parameters.

Note: This method raises [makeRequest\(\)](#page-32-0) exceptions.

#### Returns

Return type Object of pyrez.models.PatchInfo

#### **getPlayer**(*player*, *portalId=None*)

Returns league and other high level data for a particular player.

#### Parameters

- **player** ([int](https://docs.python.org/3/library/functions.html#int) or [str](https://docs.python.org/3/library/stdtypes.html#str)) playerName or playerId of the player you want to get info on
- **portalId** (Optional [int](https://docs.python.org/3/library/functions.html#int) or [pyrez.enumerations.PortalId](#page-42-1)) The portalId that you want to looking for (Defaults to None)

**Raises**  $TypeError - Rasied when more than 2 parameters or less than 1 parameter is passed.$  $TypeError - Rasied when more than 2 parameters or less than 1 parameter is passed.$ 

Note: This method raises [makeRequest\(\)](#page-32-0) exceptions.

#### Returns

Return type pyrez.models.PlayerSmite | pyrez.models.PlayerPaladins object with league and other high level data for a particular player.

#### **getPlayerAchievements**(*playerId*)

Returns select achievement totals for the specified playerId.

#### Parameters **playerId** ([int](https://docs.python.org/3/library/functions.html#int)) –

Raises [TypeError](https://docs.python.org/3/library/exceptions.html#TypeError) – Raised when more (or less) than 1 parameter is passed.

Note: This method raises [makeRequest\(\)](#page-32-0) exceptions.

#### **getPlayerId**(*playerName*, *portalId=None*)

Function returns a list of Hi-Rez playerId values.

#### Parameters

• **playerName** ([int](https://docs.python.org/3/library/functions.html#int) or [str](https://docs.python.org/3/library/stdtypes.html#str)) – Function returns a list of Hi-Rez playerId values (expected list size = 1) for playerName provided.

<span id="page-31-0"></span>• **portalId** (Optional [int](https://docs.python.org/3/library/functions.html#int) or *[pyrez.enumerations.PortalId](#page-42-1)*) – Only returns a list of Hi-Rez playerId values for portalId provided. (Defaults to None)

Raises [TypeError](https://docs.python.org/3/library/exceptions.html#TypeError) – Raised when more than 2 parameters or less than 1 parameter is passed.

Note: This method raises [makeRequest\(\)](#page-32-0) exceptions.

#### **getPlayerStatus**(*playerId*)

#### Returns player status as follows:

- 0: Offline,
- 1: In Lobby,
- 2: God Selection,
- 3: In Game,
- 4: Online,
- 5: Player not found

#### Parameters **playerId** ([int](https://docs.python.org/3/library/functions.html#int)) –

Raises [TypeError](https://docs.python.org/3/library/exceptions.html#TypeError) – Raised when more (or less) than 1 parameter is passed.

Note: This method raises [makeRequest\(\)](#page-32-0) exceptions.

Returns Object of pyrez.models.PlayerStatus containing player status

Return type *[pyrez.models.PlayerStatus](#page-51-0)*

#### **getQueueStats**(*playerId*, *queueId*)

Returns match summary statistics for a (player, queue) combination grouped by gods played.

Parameters

- **playerId** ([int](https://docs.python.org/3/library/functions.html#int)) –
- **queueId** ([int](https://docs.python.org/3/library/functions.html#int)) –

**Raises**  $TypeError - Rasied when more than 2 parameters or less than 1 parameter is passed.$  $TypeError - Rasied when more than 2 parameters or less than 1 parameter is passed.$ 

Note: This method raises [makeRequest\(\)](#page-32-0) exceptions.

#### **getServerStatus**()

Function returns UP/DOWN status for the primary game/platform environments.

Note: Data is cached once a minute.

Raises [TypeError](https://docs.python.org/3/library/exceptions.html#TypeError) – Raised when passing any parameters.

<span id="page-32-1"></span>Note: This method raises [makeRequest\(\)](#page-32-0) exceptions.

Returns Object of pyrez.models.HiRezServerStatus

Return type pyrez.models.HiRezServerStatus

#### **getTeamDetails**(*clanId*)

Lists the number of players and other high level details for a particular clan.

Parameters **clanId** ([int](https://docs.python.org/3/library/functions.html#int)) –

Raises [TypeError](https://docs.python.org/3/library/exceptions.html#TypeError) – Raised when more (or less) than 1 parameter is passed.

Note: This method raises [makeRequest\(\)](#page-32-0) exceptions.

#### **getTeamPlayers**(*clanId*)

Lists the players for a particular clan.

```
Parameters clanId (int) –
```
Raises [TypeError](https://docs.python.org/3/library/exceptions.html#TypeError) – Raised when more (or less) than 1 parameter is passed.

Note: This method raises [makeRequest\(\)](#page-32-0) exceptions.

#### **getTopMatches**()

Lists the 50 most watched / most recent recorded matches.

Raises [TypeError](https://docs.python.org/3/library/exceptions.html#TypeError) – Raised when passing any parameters.

Note: This method raises [makeRequest\(\)](#page-32-0) exceptions.

#### <span id="page-32-0"></span>**makeRequest**(*apiMethod=None*, *params=()*)

Construct and make a HTTP request to Hi-Rez Studios API.

#### Parameters

- **apiMethod** ([str](https://docs.python.org/3/library/stdtypes.html#str)) –
- **params** (Optional: [list](https://docs.python.org/3/library/stdtypes.html#list) or [tuple](https://docs.python.org/3/library/stdtypes.html#tuple)) –

#### Raises

- $pyrez$ .  $exceptions$ . DailyLimit Raised when the daily request limit is reached.
- [TypeError](https://docs.python.org/3/library/exceptions.html#TypeError) Raised when more than 2 parameters or less than 1 parameter is passed.
- [pyrez.exceptions.WrongCredentials](#page-49-0) Raised when a wrong Credentials is passed.
- $pyrez$ .  $exceptions$ .  $RequestError$  Raised when the server encountered an error processing the request.
- pyrez.exceptions. NotFound Raised when the requested endpoint is not found.
- pyrez.exceptions. SessionLimit Raised when the maximum number of active sessions is reached.

<span id="page-33-2"></span>**ping**()

A quick way of validating access (establish connectivity) to the Hi-Rez API.

You do not need to authenticate your ID or key to do this.

Raises [TypeError](https://docs.python.org/3/library/exceptions.html#TypeError) – Raised when passing any parameters.

Note: This method raises [makeRequest\(\)](#page-32-0) exceptions.

Returns Returns a [pyrez.models.Ping](#page-51-1) objects containing infos about the API.

Return type [pyrez.models.Ping](#page-51-1)

```
searchPlayers(playerName)
```

```
Parameters playerName (str) –
```
Raises [TypeError](https://docs.python.org/3/library/exceptions.html#TypeError) – Raised when more (or less) than 1 parameter is passed.

Note: This method raises [makeRequest\(\)](#page-32-0) exceptions.

#### **searchTeams**(*searchTeam*)

Returns high level information for Clan names containing the searchTeam string.

```
Parameters searchTeam (str) –
```
Raises [TypeError](https://docs.python.org/3/library/exceptions.html#TypeError) – Raised when more (or less) than 1 parameter is passed.

**Note:** This method raises [makeRequest\(\)](#page-32-0) exceptions.

#### **testSession**(*sessionId=None*)

A means of validating that a session is established.

**Parameters sessionId** (Optional  $str$ ) – A sessionId to validate. Passing in None will use [sessionId](#page-25-0) instead of the passed in value.

**Raises**  $TypeError - Rasied when more (or less) than 1 parameter is passed.$  $TypeError - Rasied when more (or less) than 1 parameter is passed.$ 

Note: This method raises [makeRequest\(\)](#page-32-0) exceptions.

Returns Returns a [bool](https://docs.python.org/3/library/functions.html#bool) that means if the passed sessionId is valid.

Return type [bool](https://docs.python.org/3/library/functions.html#bool)

## <span id="page-33-0"></span>**2.4 StatusPageAPI**

These methods are supported by StatusPageAPI object.

```
class pyrez.api.StatusPageAPI
```
A wrapper for the [Status Page](https://status.hirezstudios.com/) API, exposing convenient actions useful for embedding your status anywhere.

**close**()

Properly close the underlying HTTP session

#### <span id="page-34-0"></span>**getComponents**()

Get the components for the [Status Page.](https://status.hirezstudios.com/)

Each component is listed along with its status - one of operational, degraded\_performance, partial\_outage, or major\_outage.

#### **getHistory**(*\_format=Format.JSON*)

Get the history for the [Status Page.](https://status.hirezstudios.com/)

**Parameters \_format** (Optional  $F \circ r$  mat) – Passing in None will use the default instead of the passed in value.

#### **getIncidents**(*unresolvedOnly=False*)

Get a list of the 50 most recent incidents. This includes all unresolved incidents (Investigating, Identified, Monitoring, Resolved, or Postmortem).

**Parameters unresolvedOnly** (Optional [bool](https://docs.python.org/3/library/functions.html#bool)) – Only returns a list of unresolved incidents state (Investigating, Identified, or Monitoring).

#### **getScheduledMaintenances**(*activeOnly=False*, *upcomingOnly=False*)

Get a list of the 50 most recent scheduled maintenances. This includes all scheduled maintenances (Scheduled, In Progress, Verifying, or Completed).

#### **Parameters**

- **activeOnly** (Optional [bool](https://docs.python.org/3/library/functions.html#bool)) Only returns a list of active maintenances. (In Progress or Verifying state)
- **upcomingOnly** (Optional [bool](https://docs.python.org/3/library/functions.html#bool)) Only returns a list of upcoming maintenances. (scheduled maintenances still in the Scheduled state)

#### **getStatus**()

Get the status rollup for the whole [Status Page.](https://status.hirezstudios.com/)

This endpoint includes an indicator - one of none, minor, major, or critical, as well as a human description of the blended component status.

Examples of the blended status include All Systems Operational, Partial System Outage, and Major Service Outage.

#### **getSummary**()

Get a summary of the [Status Page,](https://status.hirezstudios.com/) including a status indicator, component statuses, unresolved incidents, and any upcoming or in-progress scheduled maintenances.

## CHAPTER 3

## Enums (pyrez.enumerations)

<span id="page-36-3"></span><span id="page-36-0"></span>There are several enums used within Pyrez to make it easier for you to configure the library for use how you like.

#### <span id="page-36-2"></span>**class** pyrez.enumerations.**Enum**

Represents a generic enum object. This is a sub-class of enum. Enum.

Supported Operations:

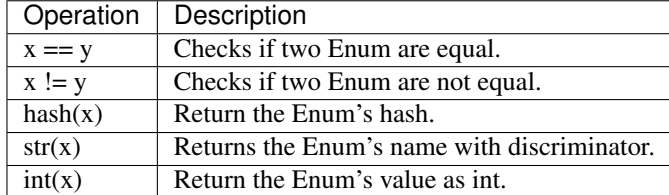

**equal**(*other*)

**getId**()

**getName**()

#### <span id="page-36-1"></span>**class** pyrez.enumerations.**Champions**

Represents a Paladins Champion. This is a sub-class of [Enum](#page-36-2).

Supported Operations:

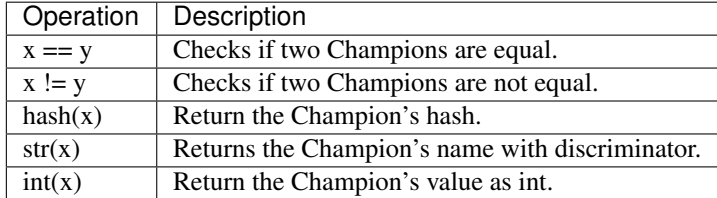

#### **Androxus = 2205**

```
Ash = 2404
Atlas = 2512
Barik = 2073
Bomb_King = 2281
Buck = 2147
Cassie = 2092
Corvus = 2533
Dredge = 2495
Drogoz = 2277
Evie = 2094
Fernando = 2071
Furia = 2491
Grohk = 2093
Grover = 2254
Imani = 2509
Inara = 2348
Io = 2517
Jenos = 2431
Khan = 2479
Kinessa = 2249
Koga = 2493
Lex = 2362
Lian = 2417
Maeve = 2338
Makoa = 2288
Mal_Damba = 2303
Moji = 2481
Pip = 2056
Raum = 2528
Ruckus = 2149
Seris = 2372
Sha_Lin = 2307
Skye = 2057
Strix = 2438
Talus = 2472
Terminus = 2477
```
<span id="page-38-2"></span>**Tiberius = 2529 Torvald = 2322 Tyra = 2314 Viktor = 2285 Vivian = 2480 Willo = 2393 Ying = 2267 Zhin = 2420 getHeader getIcon isDamage isFlank isFrontline isSupport**

```
class pyrez.enumerations.Classes.Classes
    An enumeration.
```

```
Assassin = 2496
Engineer = 2495
Hunter = 2493
Mage = 2494
Warrior = 2285
```
**class** pyrez.enumerations.**Endpoint**

Representing an endpoint that you want to access to retrieve information from.

```
getEndpoint(_endpoint=None)
```
**switch**(*endpoint*)

```
HAND_OF_THE_GODS = 'http://api.handofthegods.com/handofthegodsapi.svc'
```
**HIREZ = 'https://api.hirezstudios.com'**

**PALADINS = 'http://api.paladins.com/paladinsapi.svc'**

**PALADINS\_STRIKE = 'http://api.paladinsstrike.com/paladinsstrike.svc'**

```
REALM_ROYALE = 'http://api.realmroyale.com/realmapi.svc'
```
**SMITE = 'http://api.smitegame.com/smiteapi.svc'**

**STATUS\_PAGE = 'https://stk4xr7r1y0r.statuspage.io'**

<span id="page-38-0"></span>**class** pyrez.enumerations.**Format**

An enumeration.

**ATOM = 'atom'**

**JSON = 'json'**

**RSS = 'rss'**

```
XML = 'xml'
class pyrez.enumerations.Gods
    An enumeration.
    Achilles = 3492
    Agni = 1737
    Ah_Muzen_Cab = 1956
    Ah_Puch = 2056
    Amaterasu = 2110
    Anhur = 1773
    Anubis = 1668
    Ao_Kuang = 2034
    Aphrodite = 1898
    Apollo = 1899
    Arachne = 1699
    Ares = 1782
    Artemis = 1748
    Artio = 3336
    Athena = 1919
    Awilix = 2037
    Baba_Yaga = 3925
    Bacchus = 1809
    Bakasura = 1755
    Baron_Samedi = 3518
    Bastet = 1678
    Bellona = 2047
    Cabrakan = 2008
    Camazotz = 2189
    Cerberus = 3419
    Cernunnos = 2268
    Chaac = 1966
    Change = 1921
    Chernobog = 3509
    Chiron = 2075
    Chronos = 1920
    Cu_Chulainn = 2319
    Cupid = 1778
```

```
Da_Ji = 2270
Discordia = 3377
Erlang_Shen = 2138
Fafnir = 2136
Fenrir = 1843
Freya = 1784
Ganesha = 2269
Geb = 1978
Guan_Yu = 1763
Hachiman = 3344
Hades = 1676
He_Bo = 1674
Heimdallr = 3812
Hel = 1718
Hera = 3558
Hercules = 1848
Horus = 3611
Hou_Yi = 2040
Hun_Batz = 1673
Isis = 1918
Izanami = 2179
Janus = 1999
Jing_Wei = 2122
Jormungandr = 3585
Kali = 1649
Khepri = 2066
King_Arthur = 3565
Kukulkan = 1677
Kumbhakarna = 1993
Kuzenbo = 2260
Loki = 1797
Medusa = 2051
Mercury = 1941
Merlin = 3566
Mulan = 3881
Ne_Zha = 1915
```

```
Neith = 1872
Nemesis = 1980
Nike = 2214
Nox = 2036
Nu_Wa = 1958
Odin = 1669
Olorun = 3664
Osiris = 2000
Pele = 3543
Persephone = 3705
Poseidon = 1881
Ra = 1698
Raijin = 2113
Rama = 2002
Ratatoskr = 2063
Ravana = 2065
Scylla = 1988
Serqet = 2005
Set = 3612
Skadi = 2107
Sobek = 1747
Sol = 2074
Sun_Wukong = 1944
Susano = 2123
Sylvanus = 2030
Terra = 2147
Thanatos = 1943
The_Morrigan = 2226
Thor = 1779
Thoth = 2203
Tyr = 1924
Ullr = 1991
Vamana = 1723
Vulcan = 1869
Xbalanque = 1864
Xing_Tian = 2072
```
<span id="page-42-2"></span><span id="page-42-1"></span><span id="page-42-0"></span>**Yemoja = 3811 Ymir = 1670 Zeus = 1672 Zhong\_Kui = 1926 getCard getIcon isAssassin isGuardian isHunter isMage isWarrior class** pyrez.enumerations.**Language** An enumeration. **Chinese = 5 English = 1 French = 3 German = 2 Polish = 12 Portuguese = 10 Russian = 11 Spanish = 7 Spanish\_Latin\_America = 9 Turkish = 13 class** pyrez.enumerations.**PortalId** An enumeration. **Discord = 25 Epic\_Games = 28 HiRez = 1 PS4 = 9 Steam = 5 Switch = 22** Unknown  $= -1$ **Xbox = 10 class** pyrez.enumerations.**Region** An enumeration. **AUSTRALIA = 'Australia' BRAZIL = 'Brazil'**

<span id="page-43-1"></span><span id="page-43-0"></span>**EUROPE = 'Europe' LATIN\_AMERICA\_NORTH = 'Latin America North' NORTH\_AMERICA = 'North America' SOUTHEAST\_ASIA = 'Southeast Asia' UNKNOWN = '' class** pyrez.enumerations.**QueuePaladins** An enumeration. **Challenge\_FP = 442 Challenge\_IP = 443 Challenge\_TP = 441 Classic\_Siege = 465 Custom\_Event\_End\_Times = 489 Custom\_Onslaught\_Foreman\_Rise = 462 Custom\_Onslaught\_Magistrate\_Archives = 464 Custom\_Onslaught\_Marauders\_Port = 483 Custom\_Onslaught\_Primal\_Court = 455 Custom\_Onslaught\_Snowfall\_Junction = 454 Custom\_Siege\_Ascension\_Peak = 473 Custom\_Siege\_Bazaar = 426 Custom\_Siege\_Brightmarsh = 458 Custom\_Siege\_Fish\_Market = 431 Custom\_Siege\_Frog\_Isle = 433 Custom\_Siege\_Frozen\_Guard = 432 Custom\_Siege\_Ice\_Mines = 439 Custom\_Siege\_Jaguar\_Falls = 438 Custom\_Siege\_Serpeant\_Beach = 440 Custom\_Siege\_Shattered\_Desert = 487 Custom\_Siege\_Splitstone\_Quarry = 459 Custom\_Siege\_Stone\_Keep = 423 Custom\_Siege\_Timber\_Mill = 430 Custom\_Siege\_Warders\_Gate = 485 Custom\_Team\_Deathmatch\_Abyss = 479 Custom\_Team\_Deathmatch\_Dragon\_Arena = 484 Custom\_Team\_Deathmatch\_Foreman\_Rise = 471 Custom\_Team\_Deathmatch\_Magistrates\_Archives = 472 Custom\_Team\_Deathmatch\_Throne = 480**

```
Custom_Team_Deathmatch_Trade_District = 468
    Live_Battlegrounds_Duo = 475
    Live_Battlegrounds_Quad = 476
    Live_Battlegrounds_Solo = 474
    Live_Competitive_GamePad = 428
    Live_Competitive_Keyboard = 486
    Live_Event_Ascension_Peak = 477
    Live_Event_End_Times = 488
    Live_Event_Rise_Of_Furia = 478
    Live_Onslaught = 452
    Live_Pratice_Onslaught = 453
    Live_Pratice_Siege = 425
    Live_Pratice_Team_Deathmatch = 470
    Live_Siege = 424
    Live_Team_DeathMatch = 469
    Live_Test_Maps = 445
    Multi_Queue = 999
    Payload = 437
    Perf_Capture_Map = 435
    Practice = 427
    PvE_Hands_That_Bind = 446
    PvE_HnS = 449
    PvE_Survival = 451
    Shooting_Range = 434
    Tencent_Alpha_Test_Queue_Coop = 436
    Tutorial = 444
    WIPPvE_High_Rollers = 448
    WIPPvE_Leap_Frogs = 450
    WIPPvE_Los_Pollos_Fernandos = 447
    zzRETIRED = 429
class pyrez.enumerations.QueueRealmRoyale
    An enumeration.
    Live_Duo = 475
    Live_Duo_Low_Level = 484
    Live_Duo_Mid_Level = 483
    Live_Solo = 474
```

```
Live_Solo_Low_Level = 480
    Live_Solo_Mid_Level = 479
    Live_Squad = 476
    Live_Squad_Low_Level = 482
    Live_Squad_Mid_Level = 481
    Live_Tutorial = 478
    Live_Wars = 477
class pyrez.enumerations.QueueSmite
    For Smite, queue_id's 426, 435, 440, 445, 448, 451, 459, & 450 are the only ones considered for player win/loss
    stats from /getplayer.
    Adventure_CH10 = 500
    Adventure_Horde = 495
    Adventure_Joust = 499
    Arena_League = 452
    Arena_Practice_Easy = 443
    Arena_Practice_Medium = 472
    Arena_Queue = 435
    Arena_Training = 483
    Arena_Tutorial = 462
    Arena_vs_AI_Easy = 457
    Arena_vs_AI_Medium = 468
    Assault = 445
    Assault_Practice_Easy = 479
    Assault_Practice_Medium = 480
    Assault_vs_AI_Easy = 481
    Assault_vs_AI_Medium = 454
    Basic_Tutorial = 436
    Clash = 466
    Clash_Practice_Easy = 470
    Clash_Practice_Medium = 477
    Clash_Tutorial = 471
    Clash_vs_AI_Easy = 478
    Clash_vs_AI_Medium = 469
    Conquest = 426
    Conquest_5v5 = 423
    Conquest_Practice_Easy = 458
    Conquest_Practice_Medium = 475
```

```
Conquest_Ranked_GamePad = 504
Conquest_Ranked_Keyboard = 451
Conquest_Tutorial = 463
Conquest_vs_AI_Easy = 476
Conquest_vs_AI_Medium = 461
Custom_Arena = 438
Custom_Assault = 446
Custom_Clash = 467
Custom_Conquest = 429
Custom_Joust = 441
Custom_Siege = 460
Domination = 433
Domination_Challenge = 439
Joust_1v1_Ranked_GamePad = 502
Joust_1v1_Ranked_Keyboard = 440
Joust_3v3_Ranked_GamePad = 503
Joust_3v3_Ranked_Keyboard = 450
Joust_3v3_Training = 482
Joust_Practice_Easy = 464
Joust_Practice_Medium = 473
Joust_Queue_3v3 = 448
Joust_vs_AI_Easy = 474
Joust_vs_AI_Medium = 456
Jungle_Practice = 444
Jungle_Practice_Presele_ = 496
Loki_Dungeon = 501
MOTD = 434
Novice_Queue = 424
Practice = 427
Siege_4v4 = 459
```
**class** pyrez.enumerations.**Status**

Represents player status as follows: - 0: Offline, - 1: In Lobby, - 2: God Selection, - 3: In Game, - 4: Online, - 5: Player not found

**God\_Selection = 2 In\_Game = 3** In Lobby  $= 1$ 

**Not\_Found = 5**

```
Offline = 0
    Online = 4
    isInGame
    isOnline
class pyrez.enumerations.Tier
    An enumeration.
    Bronze_I = 5
    Bronze_II = 4
    Bronze_III = 3
    Bronze_IV = 2
    Bronze_V = 1
    Diamond_I = 25
    Diamond_II = 24
    Diamond_III = 23
    Diamond_IV = 22
    Diamond_V = 21
    Gold_I = 15
    Gold_II = 14
    Gold_III = 13
    Gold_IV = 12
    Gold_V = 11
    Grandmaster = 27
    Master = 26
    Platinum_I = 20
    Platinum_II = 19
    Platinum_III = 18
    Platinum_IV = 17
    Platinum_V = 16
    Silver_I = 10
    Silver_II = 9
    Silver_III = 8
    Silver_IV = 7
    Silver_V = 6
    Unranked = 0
```
## CHAPTER 4

## Exceptions (pyrez.exceptions)

<span id="page-48-9"></span><span id="page-48-0"></span>The following exceptions are thrown by the library.

<span id="page-48-8"></span><span id="page-48-7"></span><span id="page-48-6"></span><span id="page-48-5"></span><span id="page-48-4"></span><span id="page-48-3"></span><span id="page-48-2"></span><span id="page-48-1"></span>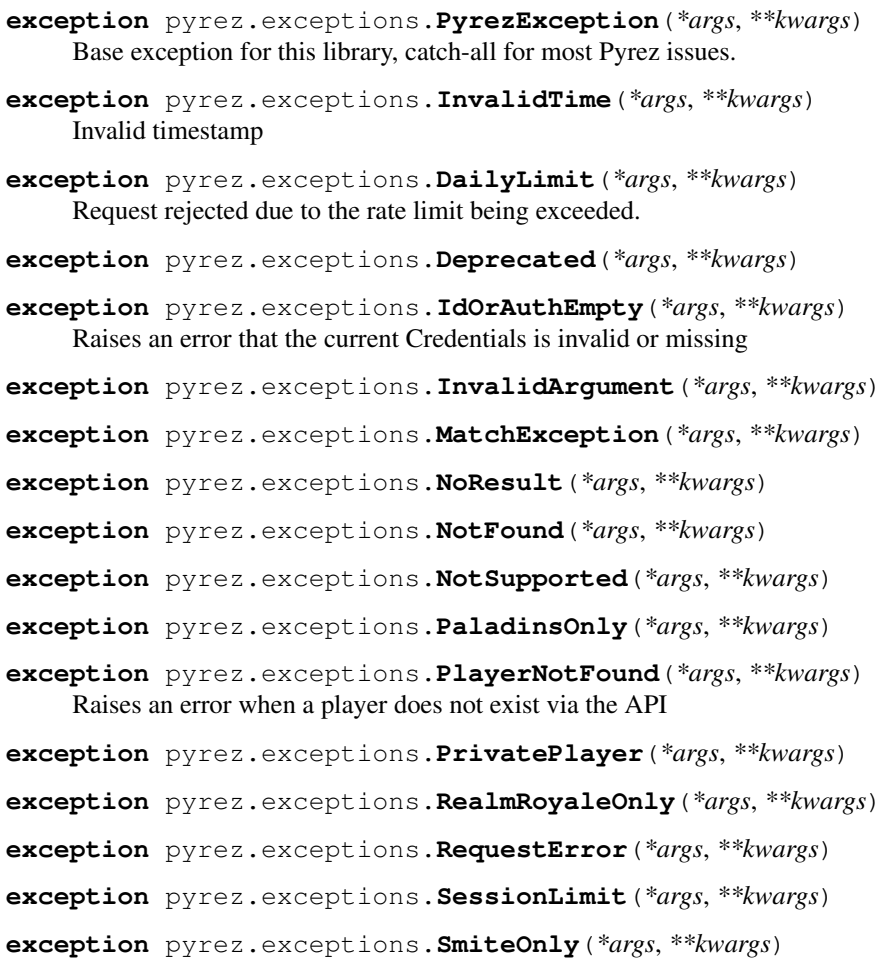

<span id="page-49-1"></span>**exception** pyrez.exceptions.**UnexpectedException**(*\*args*, *\*\*kwargs*)

<span id="page-49-0"></span>**exception** pyrez.exceptions.**WrongCredentials**(*\*args*, *\*\*kwargs*) Raised when an invalid or blocked Credentials is passed.

## CHAPTER 5

## Data classes (pyrez.models)

<span id="page-50-4"></span><span id="page-50-0"></span>These are the classes created by API responses. They hold the data that is responded from the API server in an easy to use way. You shouldn't create these yourself.

- <span id="page-50-3"></span>**class** pyrez.models.**Ability**(*\*\*kwargs*)
- **class** pyrez.models.**APIResponse**(*\*\*kwargs*) Represents a generic Pyrez object. This is a sub-class of [APIResponseBase](#page-50-2).

errorMsg  $[str]$  $[str]$  $[str]$  The message returned from the API request.

#### **hasError**

```
class pyrez.models.APIResponseBase(**kwargs)
     Superclass for all Pyrez models.
```
Keyword Arguments **json** ([dict](https://docs.python.org/3/library/stdtypes.html#dict) or [list](https://docs.python.org/3/library/stdtypes.html#list)) – The request as JSON, if you prefer.

<span id="page-50-1"></span>**class** pyrez.models.**BaseMatchDetail**(*\*\*kwargs*)

```
class pyrez.models.DataUsed(**kwargs)
```
#### **concurrentSessionsLeft**

**requestsLeft**

**sessionsLeft**

```
class pyrez.models.DemoDetails(**kwargs)
```
**class** pyrez.models.**EsportProLeague**(*\*\*kwargs*) An important return value is "matchStatus" which represents a match being: - scheduled (1), - in-progress (2), complete (3)

**class** pyrez.models.**Friend**(*\*\*kwargs*)

**class** pyrez.models.**God**(*\*\*kwargs*)

<span id="page-51-2"></span>**class** pyrez.models.**InGameItem**(*itemID*, *itemName*, *itemLevel*)

**class** pyrez.models.**Item**(*\*\*kwargs*)

**class** pyrez.models.**ItemDescription**(*\*\*kwargs*)

**class** pyrez.models.**LeagueLeaderboard**(*\*\*kwargs*)

**class** pyrez.models.**LeagueSeason**(*\*\*kwargs*)

**class** pyrez.models.**LiveMatch**(*\*\*kwargs*)

#### **getMapName**(*\_clear=False*)

#### **region**

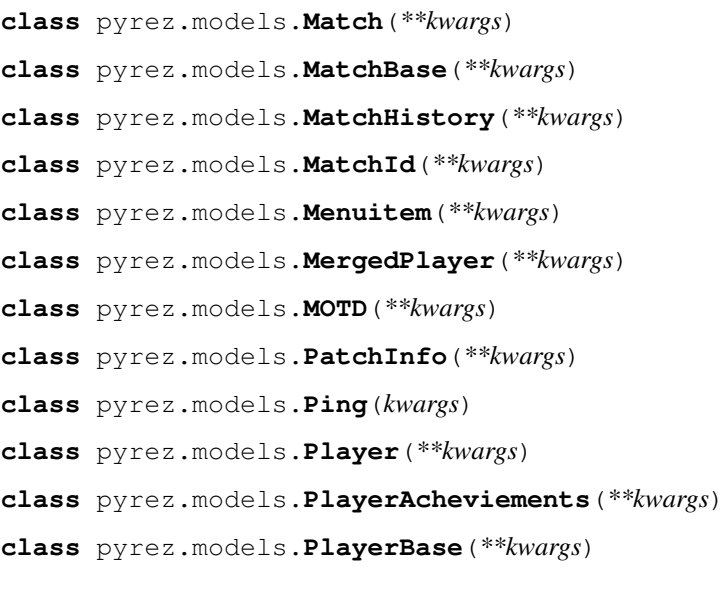

#### <span id="page-51-1"></span>**last\_login**

**class** pyrez.models.**PlayerId**(*\*\*kwargs*)

**class** pyrez.models.**PlayerPS**(*\*\*kwargs*)

#### **playtime**

<span id="page-51-0"></span>**class** pyrez.models.**PlayerStatus**(*\*\*kwargs*) **class** pyrez.models.**QueueStats**(*\*\*kwargs*) **class** pyrez.models.**Ranked**(*\*\*kwargs*)

#### **hasPlayed**

#### **matches\_played**

**class** pyrez.models.**ServerStatus**(*\*\*kwargs*)

**class** pyrez.models.**Session**(*\*\*kwargs*)

#### **isApproved**()

**class** pyrez.models.**Skin**(*\*\*kwargs*)

<span id="page-52-6"></span>**class** pyrez.models.**TestSession**(*kwargs*)

- **class** pyrez.models.**StatusPage**(*\*\*kwargs*)
- <span id="page-52-3"></span>**class** pyrez.models.HiRez.**AccountInfo**(*\*\*kwargs*)
- **class** pyrez.models.HiRez.**ContactInfo**(*\*\*kwargs*)
- **class** pyrez.models.HiRez.**Game**(*\*\*kwargs*)
- **class** pyrez.models.HiRez.**LinkedAccount**(*\*\*kwargs*)

**class** pyrez.models.HiRez.**PortalAccount**(*\*\*kwargs*)

**class** pyrez.models.HiRez.**Transaction**(*\*\*kwargs*)

- **class** pyrez.models.HiRez.**UserInfo**(*\*\*kwargs*)
- <span id="page-52-2"></span>**class** pyrez.models.Paladins.**Champion**(*\*\*kwargs*)
- **class** pyrez.models.Paladins.**ChampionAbility**(*\*\*kwargs*)
- <span id="page-52-0"></span>**class** pyrez.models.Paladins.**ChampionCard**(*\*\*kwargs*)

#### **getCardURL**()

#### **getIconURL**()

**class** pyrez.models.Paladins.**ChampionSkin**(*\*\*kwargs*) **class** pyrez.models.Paladins.**Item**(*\*\*kwargs*) **class** pyrez.models.Paladins.**Loadout**(*\*\*kwargs*) **class** pyrez.models.Paladins.**LoadoutItem**(*\*\*kwargs*)

#### **card**

#### **frame**

<span id="page-52-5"></span><span id="page-52-4"></span><span id="page-52-1"></span>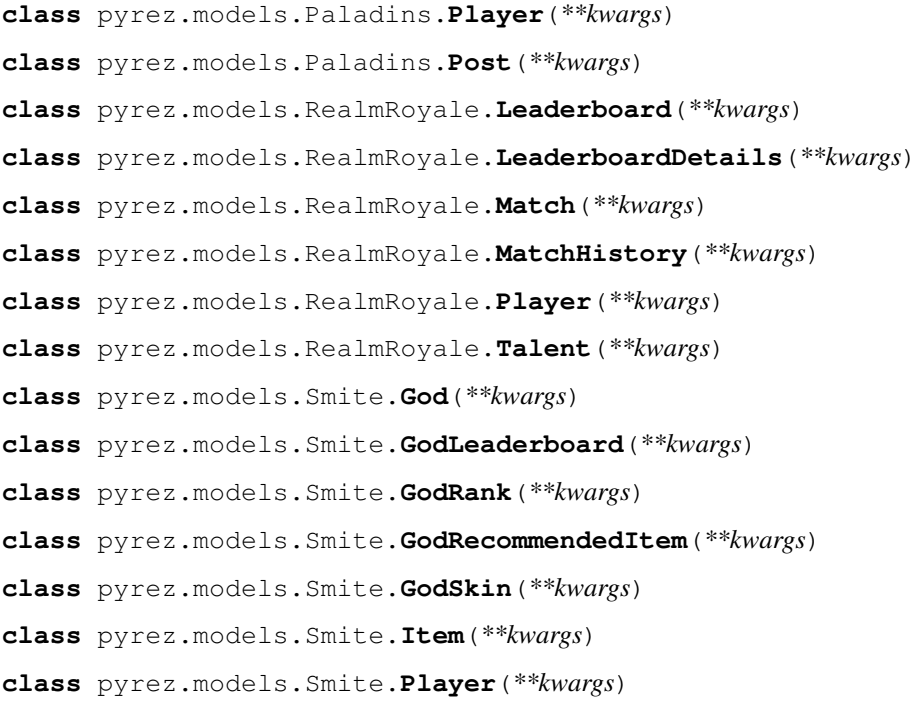

- <span id="page-53-1"></span>**class** pyrez.models.Smite.**TopMatch**(*\*\*kwargs*)
- <span id="page-53-0"></span>**class** pyrez.models.StatusPage.**AffectedComponents**(*\*\*kwargs*)
- **class** pyrez.models.StatusPage.**Base**(*\*\*kwargs*)
- **class** pyrez.models.StatusPage.**Component**(*\*\*kwargs*)
- **class** pyrez.models.StatusPage.**ComponentMixin**(*\*\*kwargs*)
- **class** pyrez.models.StatusPage.**IncidentInfo**(*\*\*kwargs*)
- **class** pyrez.models.StatusPage.**Page**(*\*\*kwargs*)
- **class** pyrez.models.StatusPage.**Status**(*\*\*kwargs*)
- **class** pyrez.models.StatusPage.**StatusPage**(*\*\*kwargs*)
- **class** pyrez.models.StatusPage.**Incidents**(*\*\*kwargs*)
- **class** pyrez.models.StatusPage.**IncidentUpdates**(*\*\*kwargs*)
- **class** pyrez.models.StatusPage.**ScheduledMaintenances**(*\*\*kwargs*)

## CHAPTER 6

<span id="page-54-0"></span>If you still can't find what you're looking for, try in one of the following pages:

• genindex

• search

## Python Module Index

## <span id="page-56-0"></span>p

pyrez.enumerations.Classes, [35](#page-38-1) pyrez.exceptions, [45](#page-48-8) pyrez.models, [47](#page-50-3) pyrez.models.HiRez, [49](#page-52-3) pyrez.models.Paladins, [49](#page-52-2) pyrez.models.RealmRoyale, [49](#page-52-4) pyrez.models.Smite, [49](#page-52-5) pyrez.models.StatusPage, [50](#page-53-0)

### Index

## <span id="page-58-0"></span>A

Ability (*class in pyrez.models*), [47](#page-50-4) AccountInfo (*class in pyrez.models.HiRez*), [49](#page-52-6) Achilles (*pyrez.enumerations.Gods attribute*), [36](#page-39-0) Adventure\_CH10 (*pyrez.enumerations.QueueSmite attribute*), [42](#page-45-0) Adventure\_Horde (*pyrez.enumerations.QueueSmite attribute*), [42](#page-45-0) Adventure\_Joust (*pyrez.enumerations.QueueSmite attribute*), [42](#page-45-0) AffectedComponents (*class in pyrez.models.StatusPage*), [50](#page-53-1) Agni (*pyrez.enumerations.Gods attribute*), [36](#page-39-0) Ah\_Muzen\_Cab (*pyrez.enumerations.Gods attribute*), [36](#page-39-0) Ah\_Puch (*pyrez.enumerations.Gods attribute*), [36](#page-39-0) Amaterasu (*pyrez.enumerations.Gods attribute*), [36](#page-39-0) Androxus (*pyrez.enumerations.Champions attribute*), [33](#page-36-3) Anhur (*pyrez.enumerations.Gods attribute*), [36](#page-39-0) Anubis (*pyrez.enumerations.Gods attribute*), [36](#page-39-0) Ao\_Kuang (*pyrez.enumerations.Gods attribute*), [36](#page-39-0) Aphrodite (*pyrez.enumerations.Gods attribute*), [36](#page-39-0) APIResponse (*class in pyrez.models*), [47](#page-50-4) APIResponseBase (*class in pyrez.models*), [47](#page-50-4) Apollo (*pyrez.enumerations.Gods attribute*), [36](#page-39-0) Arachne (*pyrez.enumerations.Gods attribute*), [36](#page-39-0) Arena\_League (*pyrez.enumerations.QueueSmite attribute*), [42](#page-45-0) Arena\_Practice\_Easy (*pyrez.enumerations.QueueSmite attribute*), [42](#page-45-0) Arena\_Practice\_Medium (*pyrez.enumerations.QueueSmite attribute*), [42](#page-45-0) Arena\_Queue (*pyrez.enumerations.QueueSmite attribute*), [42](#page-45-0) Arena\_Training (*pyrez.enumerations.QueueSmite attribute*), [42](#page-45-0) Arena\_Tutorial (*pyrez.enumerations.QueueSmite attribute*), [42](#page-45-0)

Arena\_vs\_AI\_Easy (*pyrez.enumerations.QueueSmite attribute*), [42](#page-45-0) Arena\_vs\_AI\_Medium (*pyrez.enumerations.QueueSmite attribute*), [42](#page-45-0) Ares (*pyrez.enumerations.Gods attribute*), [36](#page-39-0) Artemis (*pyrez.enumerations.Gods attribute*), [36](#page-39-0) Artio (*pyrez.enumerations.Gods attribute*), [36](#page-39-0) Ash (*pyrez.enumerations.Champions attribute*), [33](#page-36-3) Assassin (*pyrez.enumerations.Classes.Classes attribute*), [35](#page-38-2) Assault (*pyrez.enumerations.QueueSmite attribute*), [42](#page-45-0) Assault\_Practice\_Easy (*pyrez.enumerations.QueueSmite attribute*), [42](#page-45-0) Assault\_Practice\_Medium (*pyrez.enumerations.QueueSmite attribute*), [42](#page-45-0) Assault\_vs\_AI\_Easy (*pyrez.enumerations.QueueSmite attribute*), [42](#page-45-0) Assault\_vs\_AI\_Medium (*pyrez.enumerations.QueueSmite attribute*), [42](#page-45-0) Athena (*pyrez.enumerations.Gods attribute*), [36](#page-39-0) Atlas (*pyrez.enumerations.Champions attribute*), [34](#page-37-0) ATOM (*pyrez.enumerations.Format attribute*), [35](#page-38-2) AUSTRALIA (*pyrez.enumerations.Region attribute*), [39](#page-42-2) authKey (*pyrez.api.PaladinsAPI attribute*), [6](#page-9-1) authKey (*pyrez.api.RealmRoyaleAPI attribute*), [15](#page-18-1) authKey (*pyrez.api.SmiteAPI attribute*), [22](#page-25-1) Awilix (*pyrez.enumerations.Gods attribute*), [36](#page-39-0) B

Baba\_Yaga (*pyrez.enumerations.Gods attribute*), [36](#page-39-0) Bacchus (*pyrez.enumerations.Gods attribute*), [36](#page-39-0) Bakasura (*pyrez.enumerations.Gods attribute*), [36](#page-39-0) Barik (*pyrez.enumerations.Champions attribute*), [34](#page-37-0) Baron\_Samedi (*pyrez.enumerations.Gods attribute*), [36](#page-39-0) Base (*class in pyrez.models.StatusPage*), [50](#page-53-1) BaseMatchDetail (*class in pyrez.models*), [47](#page-50-4) Basic\_Tutorial (*pyrez.enumerations.QueueSmite attribute*), [42](#page-45-0)

Bastet (*pyrez.enumerations.Gods attribute*), [36](#page-39-0) Bellona (*pyrez.enumerations.Gods attribute*), [36](#page-39-0) Bomb\_King (*pyrez.enumerations.Champions attribute*), [34](#page-37-0) BRAZIL (*pyrez.enumerations.Region attribute*), [39](#page-42-2) Bronze\_I (*pyrez.enumerations.Tier attribute*), [44](#page-47-0) Bronze\_II (*pyrez.enumerations.Tier attribute*), [44](#page-47-0) Bronze\_III (*pyrez.enumerations.Tier attribute*), [44](#page-47-0) Bronze\_IV (*pyrez.enumerations.Tier attribute*), [44](#page-47-0) Bronze\_V (*pyrez.enumerations.Tier attribute*), [44](#page-47-0) Buck (*pyrez.enumerations.Champions attribute*), [34](#page-37-0) C Cabrakan (*pyrez.enumerations.Gods attribute*), [36](#page-39-0) Camazotz (*pyrez.enumerations.Gods attribute*), [36](#page-39-0) card (*pyrez.models.Paladins.LoadoutItem attribute*), [49](#page-52-6) Cassie (*pyrez.enumerations.Champions attribute*), [34](#page-37-0) Cerberus (*pyrez.enumerations.Gods attribute*), [36](#page-39-0) Cernunnos (*pyrez.enumerations.Gods attribute*), [36](#page-39-0) Chaac (*pyrez.enumerations.Gods attribute*), [36](#page-39-0) Challenge\_FP (*pyrez.enumerations.QueuePaladins attribute*), [40](#page-43-1) Challenge\_IP (*pyrez.enumerations.QueuePaladins attribute*), [40](#page-43-1) Challenge\_TP (*pyrez.enumerations.QueuePaladins attribute*), [40](#page-43-1) Champion (*class in pyrez.models.Paladins*), [49](#page-52-6) ChampionAbility (*class in pyrez.models.Paladins*), [49](#page-52-6) ChampionCard (*class in pyrez.models.Paladins*), [49](#page-52-6) Champions (*class in pyrez.enumerations*), [33](#page-36-3) ChampionSkin (*class in pyrez.models.Paladins*), [49](#page-52-6) Change (*pyrez.enumerations.Gods attribute*), [36](#page-39-0) Chernobog (*pyrez.enumerations.Gods attribute*), [36](#page-39-0) Chinese (*pyrez.enumerations.Language attribute*), [39](#page-42-2) Chiron (*pyrez.enumerations.Gods attribute*), [36](#page-39-0) Chronos (*pyrez.enumerations.Gods attribute*), [36](#page-39-0) Clash (*pyrez.enumerations.QueueSmite attribute*), [42](#page-45-0) Clash\_Practice\_Easy (*pyrez.enumerations.QueueSmite attribute*), [42](#page-45-0) Clash\_Practice\_Medium (*pyrez.enumerations.QueueSmite attribute*), [42](#page-45-0) Clash\_Tutorial (*pyrez.enumerations.QueueSmite attribute*), [42](#page-45-0) Clash\_vs\_AI\_Easy (*pyrez.enumerations.QueueSmite attribute*), [42](#page-45-0) Clash\_vs\_AI\_Medium (*pyrez.enumerations.QueueSmite attribute*), [42](#page-45-0) Classes (*class in pyrez.enumerations.Classes*), [35](#page-38-2) Classic\_Siege (*pyrez.enumerations.QueuePaladins attribute*), [40](#page-43-1) close() (*pyrez.api.PaladinsAPI method*), [6](#page-9-1) close() (*pyrez.api.RealmRoyaleAPI method*), [16](#page-19-1)

close() (*pyrez.api.SmiteAPI method*), [22](#page-25-1)

close() (*pyrez.api.StatusPageAPI method*), [30](#page-33-2) Component (*class in pyrez.models.StatusPage*), [50](#page-53-1) ComponentMixin (*class in pyrez.models.StatusPage*), [50](#page-53-1) concurrentSessionsLeft (*pyrez.models.DataUsed attribute*), [47](#page-50-4) Conquest (*pyrez.enumerations.QueueSmite attribute*), [42](#page-45-0) Conquest\_5v5 (*pyrez.enumerations.QueueSmite attribute*), [42](#page-45-0) Conquest\_Practice\_Easy (*pyrez.enumerations.QueueSmite attribute*), [42](#page-45-0) Conquest\_Practice\_Medium (*pyrez.enumerations.QueueSmite attribute*), [42](#page-45-0) Conquest\_Ranked\_GamePad (*pyrez.enumerations.QueueSmite attribute*), [42](#page-45-0) Conquest\_Ranked\_Keyboard (*pyrez.enumerations.QueueSmite attribute*), [43](#page-46-0) Conquest\_Tutorial (*pyrez.enumerations.QueueSmite attribute*), [43](#page-46-0) Conquest\_vs\_AI\_Easy (*pyrez.enumerations.QueueSmite attribute*), [43](#page-46-0) Conquest\_vs\_AI\_Medium (*pyrez.enumerations.QueueSmite attribute*), [43](#page-46-0) ContactInfo (*class in pyrez.models.HiRez*), [49](#page-52-6) Corvus (*pyrez.enumerations.Champions attribute*), [34](#page-37-0) Cu\_Chulainn (*pyrez.enumerations.Gods attribute*), [36](#page-39-0) Cupid (*pyrez.enumerations.Gods attribute*), [36](#page-39-0) Custom\_Arena (*pyrez.enumerations.QueueSmite attribute*), [43](#page-46-0) Custom\_Assault (*pyrez.enumerations.QueueSmite attribute*), [43](#page-46-0) Custom\_Clash (*pyrez.enumerations.QueueSmite attribute*), [43](#page-46-0) Custom\_Conquest (*pyrez.enumerations.QueueSmite attribute*), [43](#page-46-0) Custom\_Event\_End\_Times (*pyrez.enumerations.QueuePaladins attribute*), [40](#page-43-1) Custom\_Joust (*pyrez.enumerations.QueueSmite attribute*), [43](#page-46-0) Custom\_Onslaught\_Foreman\_Rise (*pyrez.enumerations.QueuePaladins attribute*), [40](#page-43-1) Custom\_Onslaught\_Magistrate\_Archives (*pyrez.enumerations.QueuePaladins attribute*), [40](#page-43-1) Custom\_Onslaught\_Marauders\_Port (*pyrez.enumerations.QueuePaladins attribute*), [40](#page-43-1) Custom\_Onslaught\_Primal\_Court (*pyrez.enumerations.QueuePaladins attribute*), [40](#page-43-1)

Custom\_Onslaught\_Snowfall\_Junction

(*pyrez.enumerations.QueuePaladins attribute*), [40](#page-43-1) Custom\_Siege (*pyrez.enumerations.QueueSmite attribute*), [43](#page-46-0) Custom\_Siege\_Ascension\_Peak (*pyrez.enumerations.QueuePaladins attribute*), [40](#page-43-1) Custom\_Siege\_Bazaar (*pyrez.enumerations.QueuePaladins attribute*), [40](#page-43-1) Custom\_Siege\_Brightmarsh (*pyrez.enumerations.QueuePaladins attribute*), [40](#page-43-1) Custom\_Siege\_Fish\_Market (*pyrez.enumerations.QueuePaladins attribute*), [40](#page-43-1) Custom\_Siege\_Frog\_Isle (*pyrez.enumerations.QueuePaladins attribute*), [40](#page-43-1) Custom\_Siege\_Frozen\_Guard (*pyrez.enumerations.QueuePaladins attribute*), [40](#page-43-1) Custom\_Siege\_Ice\_Mines (*pyrez.enumerations.QueuePaladins attribute*), [40](#page-43-1) Custom\_Siege\_Jaguar\_Falls (*pyrez.enumerations.QueuePaladins attribute*), [40](#page-43-1) Custom\_Siege\_Serpeant\_Beach (*pyrez.enumerations.QueuePaladins attribute*), [40](#page-43-1) Custom\_Siege\_Shattered\_Desert (*pyrez.enumerations.QueuePaladins attribute*), [40](#page-43-1) Custom\_Siege\_Splitstone\_Quarry (*pyrez.enumerations.QueuePaladins attribute*), [40](#page-43-1) Custom\_Siege\_Stone\_Keep (*pyrez.enumerations.QueuePaladins attribute*), [40](#page-43-1) Custom\_Siege\_Timber\_Mill (*pyrez.enumerations.QueuePaladins attribute*), [40](#page-43-1) Custom\_Siege\_Warders\_Gate (*pyrez.enumerations.QueuePaladins attribute*), [40](#page-43-1) Custom\_Team\_Deathmatch\_Abyss (*pyrez.enumerations.QueuePaladins attribute*),  $40$ Custom\_Team\_Deathmatch\_Dragon\_Arena (*pyrez.enumerations.QueuePaladins attribute*), [40](#page-43-1) Custom\_Team\_Deathmatch\_Foreman\_Rise

(*pyrez.enumerations.QueuePaladins attribute*),

[40](#page-43-1)

[40](#page-43-1)

```
Custom_Team_Deathmatch_Magistrates_Archives
        (pyrez.enumerations.QueuePaladins attribute),
        40
Custom_Team_Deathmatch_Throne
        (pyrez.enumerations.QueuePaladins attribute),
        40
Custom_Team_Deathmatch_Trade_District
        (pyrez.enumerations.QueuePaladins attribute),
```
D

Da\_Ji (*pyrez.enumerations.Gods attribute*), [36](#page-39-0) DailyLimit, [45](#page-48-9) DataUsed (*class in pyrez.models*), [47](#page-50-4) DemoDetails (*class in pyrez.models*), [47](#page-50-4) Deprecated, [45](#page-48-9) devId (*pyrez.api.PaladinsAPI attribute*), [6](#page-9-1) devId (*pyrez.api.RealmRoyaleAPI attribute*), [15](#page-18-1) devId (*pyrez.api.SmiteAPI attribute*), [22](#page-25-1) Diamond\_I (*pyrez.enumerations.Tier attribute*), [44](#page-47-0) Diamond\_II (*pyrez.enumerations.Tier attribute*), [44](#page-47-0) Diamond\_III (*pyrez.enumerations.Tier attribute*), [44](#page-47-0) Diamond\_IV (*pyrez.enumerations.Tier attribute*), [44](#page-47-0) Diamond\_V (*pyrez.enumerations.Tier attribute*), [44](#page-47-0) Discord (*pyrez.enumerations.PortalId attribute*), [39](#page-42-2) Discordia (*pyrez.enumerations.Gods attribute*), [37](#page-40-0) Domination (*pyrez.enumerations.QueueSmite attribute*), [43](#page-46-0) Domination\_Challenge (*pyrez.enumerations.QueueSmite attribute*), [43](#page-46-0) Dredge (*pyrez.enumerations.Champions attribute*), [34](#page-37-0) Drogoz (*pyrez.enumerations.Champions attribute*), [34](#page-37-0)

## E

Endpoint (*class in pyrez.enumerations*), [35](#page-38-2) Engineer (*pyrez.enumerations.Classes.Classes attribute*), [35](#page-38-2) English (*pyrez.enumerations.Language attribute*), [39](#page-42-2) Enum (*class in pyrez.enumerations*), [33](#page-36-3) Epic\_Games (*pyrez.enumerations.PortalId attribute*), [39](#page-42-2) equal() (*pyrez.enumerations.Enum method*), [33](#page-36-3) Erlang\_Shen (*pyrez.enumerations.Gods attribute*), [37](#page-40-0) EsportProLeague (*class in pyrez.models*), [47](#page-50-4) EUROPE (*pyrez.enumerations.Region attribute*), [39](#page-42-2) Evie (*pyrez.enumerations.Champions attribute*), [34](#page-37-0) F

Fafnir (*pyrez.enumerations.Gods attribute*), [37](#page-40-0) Fenrir (*pyrez.enumerations.Gods attribute*), [37](#page-40-0) Fernando (*pyrez.enumerations.Champions attribute*), [34](#page-37-0) Format (*class in pyrez.enumerations*), [35](#page-38-2)

frame (*pyrez.models.Paladins.LoadoutItem attribute*), getGodSkins() (*pyrez.api.SmiteAPI method*), [24](#page-27-0) [49](#page-52-6) French (*pyrez.enumerations.Language attribute*), [39](#page-42-2) Freya (*pyrez.enumerations.Gods attribute*), [37](#page-40-0) Friend (*class in pyrez.models*), [47](#page-50-4) Furia (*pyrez.enumerations.Champions attribute*), [34](#page-37-0) G Game (*class in pyrez.models.HiRez*), [49](#page-52-6) Ganesha (*pyrez.enumerations.Gods attribute*), [37](#page-40-0) Geb (*pyrez.enumerations.Gods attribute*), [37](#page-40-0) German (*pyrez.enumerations.Language attribute*), [39](#page-42-2) getCard (*pyrez.enumerations.Gods attribute*), [39](#page-42-2) getCardURL() (*pyrez.models.Paladins.ChampionCard method*), [49](#page-52-6) getChampionCards() (*pyrez.api.PaladinsAPI method*), [6](#page-9-1) getChampionLeaderboard() (*pyrez.api.PaladinsAPI method*), [6](#page-9-1) getChampionRanks() (*pyrez.api.PaladinsAPI method*), [7](#page-10-0) getChampions() (*pyrez.api.PaladinsAPI method*), [7](#page-10-0) getChampionSkins() (*pyrez.api.PaladinsAPI method*), [7](#page-10-0) getComponents() (*pyrez.api.StatusPageAPI method*), [30](#page-33-2) getDataUsed() (*pyrez.api.PaladinsAPI method*), [7](#page-10-0) getDataUsed() (*pyrez.api.RealmRoyaleAPI method*), [16](#page-19-1) getDataUsed() (*pyrez.api.SmiteAPI method*), [22](#page-25-1) getDemoDetails() (*pyrez.api.PaladinsAPI method*), [8](#page-11-0) getDemoDetails() (*pyrez.api.SmiteAPI method*), [23](#page-26-0)

getEndpoint() (*pyrez.enumerations.Endpoint method*), [35](#page-38-2) getEsportsProLeague() (*pyrez.api.PaladinsAPI method*), [8](#page-11-0) getEsportsProLeague() (*pyrez.api.SmiteAPI*

*method*), [23](#page-26-0) getFriends() (*pyrez.api.PaladinsAPI method*), [8](#page-11-0) getFriends() (*pyrez.api.RealmRoyaleAPI method*), [16](#page-19-1) getFriends() (*pyrez.api.SmiteAPI method*), [23](#page-26-0)

getGodLeaderboard() (*pyrez.api.PaladinsAPI method*), [8](#page-11-0) getGodLeaderboard() (*pyrez.api.SmiteAPI method*), [23](#page-26-0)

getGodRanks() (*pyrez.api.PaladinsAPI method*), [8](#page-11-0)

getGodRanks() (*pyrez.api.SmiteAPI method*), [24](#page-27-0)

getGodRecommendedItems() (*pyrez.api.SmiteAPI method*), [24](#page-27-0)

getGods() (*pyrez.api.PaladinsAPI method*), [9](#page-12-0) getGods() (*pyrez.api.SmiteAPI method*), [24](#page-27-0)

getGodSkins() (*pyrez.api.PaladinsAPI method*), [9](#page-12-0)

getHeader (*pyrez.enumerations.Champions attribute*), [35](#page-38-2) getHistory() (*pyrez.api.StatusPageAPI method*), [31](#page-34-0) getIcon (*pyrez.enumerations.Champions attribute*), [35](#page-38-2) getIcon (*pyrez.enumerations.Gods attribute*), [39](#page-42-2) getIconURL() (*pyrez.models.Paladins.ChampionCard method*), [49](#page-52-6) getId() (*pyrez.enumerations.Enum method*), [33](#page-36-3) getIncidents() (*pyrez.api.StatusPageAPI method*), [31](#page-34-0) getItems() (*pyrez.api.PaladinsAPI method*), [9](#page-12-0) getItems() (*pyrez.api.RealmRoyaleAPI method*), [16](#page-19-1) getItems() (*pyrez.api.SmiteAPI method*), [25](#page-28-1) getLatestPatchNotes() (*pyrez.api.PaladinsAPI method*), [9](#page-12-0) getLeaderboard() (*pyrez.api.RealmRoyaleAPI method*), [17](#page-20-0) getLeagueLeaderboard() (*pyrez.api.PaladinsAPI method*), [10](#page-13-1) getLeagueLeaderboard() (*pyrez.api.SmiteAPI method*), [25](#page-28-1) getLeagueSeasons() (*pyrez.api.PaladinsAPI method*), [10](#page-13-1) getLeagueSeasons() (*pyrez.api.SmiteAPI method*), [25](#page-28-1) getMapName() (*pyrez.models.LiveMatch method*), [48](#page-51-2) getMatch() (*pyrez.api.PaladinsAPI method*), [10](#page-13-1) getMatch() (*pyrez.api.RealmRoyaleAPI method*), [17](#page-20-0) getMatch() (*pyrez.api.SmiteAPI method*), [25](#page-28-1) getMatchHistory() (*pyrez.api.PaladinsAPI method*), [10](#page-13-1) getMatchHistory() (*pyrez.api.RealmRoyaleAPI method*), [18](#page-21-0) getMatchHistory() (*pyrez.api.SmiteAPI method*), [26](#page-29-0) getMatchIds() (*pyrez.api.PaladinsAPI method*), [11](#page-14-0) getMatchIds() (*pyrez.api.RealmRoyaleAPI method*), [18](#page-21-0) getMatchIds() (*pyrez.api.SmiteAPI method*), [26](#page-29-0) getMotd() (*pyrez.api.SmiteAPI method*), [26](#page-29-0) getName() (*pyrez.enumerations.Enum method*), [33](#page-36-3) getPatchInfo() (*pyrez.api.PaladinsAPI method*), [11](#page-14-0) getPatchInfo() (*pyrez.api.RealmRoyaleAPI method*), [18](#page-21-0) getPatchInfo() (*pyrez.api.SmiteAPI method*), [27](#page-30-0) getPlayer() (*pyrez.api.PaladinsAPI method*), [11](#page-14-0) getPlayer() (*pyrez.api.RealmRoyaleAPI method*), [19](#page-22-0) getPlayer() (*pyrez.api.SmiteAPI method*), [27](#page-30-0) getPlayerAchievements() (*pyrez.api.PaladinsAPI method*), [12](#page-15-0) getPlayerAchievements() (*pyrez.api.RealmRoyaleAPI method*), [19](#page-22-0) getPlayerAchievements() (*pyrez.api.SmiteAPI*

*method*), [27](#page-30-0) getPlayerId() (*pyrez.api.PaladinsAPI method*), [12](#page-15-0) getPlayerId() (*pyrez.api.RealmRoyaleAPI method*), [19](#page-22-0) getPlayerId() (*pyrez.api.SmiteAPI method*), [27](#page-30-0) getPlayerLoadouts() (*pyrez.api.PaladinsAPI method*), [12](#page-15-0) getPlayerStats() (*pyrez.api.RealmRoyaleAPI method*), [19](#page-22-0) getPlayerStatus() (*pyrez.api.PaladinsAPI method*), [13](#page-16-0) getPlayerStatus() (*pyrez.api.RealmRoyaleAPI method*), [19](#page-22-0) getPlayerStatus() (*pyrez.api.SmiteAPI method*), [28](#page-31-0) getQueueStats() (*pyrez.api.PaladinsAPI method*), [13](#page-16-0) getQueueStats() (*pyrez.api.RealmRoyaleAPI method*), [20](#page-23-1) getQueueStats() (*pyrez.api.SmiteAPI method*), [28](#page-31-0) getScheduledMaintenances() (*pyrez.api.StatusPageAPI method*), [31](#page-34-0) getServerStatus() (*pyrez.api.PaladinsAPI method*), [13](#page-16-0) getServerStatus() (*pyrez.api.RealmRoyaleAPI method*), [20](#page-23-1) getServerStatus() (*pyrez.api.SmiteAPI method*), [28](#page-31-0) getStatus() (*pyrez.api.StatusPageAPI method*), [31](#page-34-0) getSummary() (*pyrez.api.StatusPageAPI method*), [31](#page-34-0) getTeamDetails() (*pyrez.api.SmiteAPI method*), [29](#page-32-1) getTeamPlayers() (*pyrez.api.SmiteAPI method*), [29](#page-32-1) getTopMatches() (*pyrez.api.SmiteAPI method*), [29](#page-32-1) getWebsitePost() (*pyrez.api.PaladinsAPI method*), [14](#page-17-1) God (*class in pyrez.models*), [47](#page-50-4) God (*class in pyrez.models.Smite*), [49](#page-52-6) God\_Selection (*pyrez.enumerations.Status attribute*), [43](#page-46-0) GodLeaderboard (*class in pyrez.models.Smite*), [49](#page-52-6) GodRank (*class in pyrez.models.Smite*), [49](#page-52-6) GodRecommendedItem (*class in pyrez.models.Smite*), [49](#page-52-6) Gods (*class in pyrez.enumerations*), [36](#page-39-0) GodSkin (*class in pyrez.models.Smite*), [49](#page-52-6) Gold\_I (*pyrez.enumerations.Tier attribute*), [44](#page-47-0) Gold\_II (*pyrez.enumerations.Tier attribute*), [44](#page-47-0)

Gold\_III (*pyrez.enumerations.Tier attribute*), [44](#page-47-0) Gold\_IV (*pyrez.enumerations.Tier attribute*), [44](#page-47-0) Gold\_V (*pyrez.enumerations.Tier attribute*), [44](#page-47-0) Grandmaster (*pyrez.enumerations.Tier attribute*), [44](#page-47-0) Grohk (*pyrez.enumerations.Champions attribute*), [34](#page-37-0) Grover (*pyrez.enumerations.Champions attribute*), [34](#page-37-0)

Guan\_Yu (*pyrez.enumerations.Gods attribute*), [37](#page-40-0)

### H

Hachiman (*pyrez.enumerations.Gods attribute*), [37](#page-40-0) Hades (*pyrez.enumerations.Gods attribute*), [37](#page-40-0) HAND\_OF\_THE\_GODS (*pyrez.enumerations.Endpoint attribute*), [35](#page-38-2) hasError (*pyrez.models.APIResponse attribute*), [47](#page-50-4) hasPlayed (*pyrez.models.Ranked attribute*), [48](#page-51-2) He\_Bo (*pyrez.enumerations.Gods attribute*), [37](#page-40-0) Heimdallr (*pyrez.enumerations.Gods attribute*), [37](#page-40-0) Hel (*pyrez.enumerations.Gods attribute*), [37](#page-40-0) Hera (*pyrez.enumerations.Gods attribute*), [37](#page-40-0) Hercules (*pyrez.enumerations.Gods attribute*), [37](#page-40-0) HIREZ (*pyrez.enumerations.Endpoint attribute*), [35](#page-38-2) HiRez (*pyrez.enumerations.PortalId attribute*), [39](#page-42-2) Horus (*pyrez.enumerations.Gods attribute*), [37](#page-40-0) Hou\_Yi (*pyrez.enumerations.Gods attribute*), [37](#page-40-0) Hun\_Batz (*pyrez.enumerations.Gods attribute*), [37](#page-40-0) Hunter (*pyrez.enumerations.Classes.Classes attribute*), [35](#page-38-2)

I

IdOrAuthEmpty, [45](#page-48-9) Imani (*pyrez.enumerations.Champions attribute*), [34](#page-37-0) In\_Game (*pyrez.enumerations.Status attribute*), [43](#page-46-0) In\_Lobby (*pyrez.enumerations.Status attribute*), [43](#page-46-0) Inara (*pyrez.enumerations.Champions attribute*), [34](#page-37-0) IncidentInfo (*class in pyrez.models.StatusPage*), [50](#page-53-1) Incidents (*class in pyrez.models.StatusPage*), [50](#page-53-1) IncidentUpdates (*class in pyrez.models.StatusPage*), [50](#page-53-1) InGameItem (*class in pyrez.models*), [47](#page-50-4) InvalidArgument, [45](#page-48-9) InvalidTime, [45](#page-48-9) Io (*pyrez.enumerations.Champions attribute*), [34](#page-37-0) isApproved() (*pyrez.models.Session method*), [48](#page-51-2) isAssassin (*pyrez.enumerations.Gods attribute*), [39](#page-42-2) isDamage (*pyrez.enumerations.Champions attribute*), [35](#page-38-2) isFlank (*pyrez.enumerations.Champions attribute*), [35](#page-38-2) isFrontline (*pyrez.enumerations.Champions tribute*), [35](#page-38-2) isGuardian (*pyrez.enumerations.Gods attribute*), [39](#page-42-2) isHunter (*pyrez.enumerations.Gods attribute*), [39](#page-42-2) isInGame (*pyrez.enumerations.Status attribute*), [44](#page-47-0) Isis (*pyrez.enumerations.Gods attribute*), [37](#page-40-0) isMage (*pyrez.enumerations.Gods attribute*), [39](#page-42-2) isOnline (*pyrez.enumerations.Status attribute*), [44](#page-47-0) isSupport (*pyrez.enumerations.Champions attribute*), [35](#page-38-2) isWarrior (*pyrez.enumerations.Gods attribute*), [39](#page-42-2) Item (*class in pyrez.models*), [48](#page-51-2) Item (*class in pyrez.models.Paladins*), [49](#page-52-6) Item (*class in pyrez.models.Smite*), [49](#page-52-6)

ItemDescription (*class in pyrez.models*), [48](#page-51-2)

Izanami (*pyrez.enumerations.Gods attribute*), [37](#page-40-0) J Janus (*pyrez.enumerations.Gods attribute*), [37](#page-40-0) Jenos (*pyrez.enumerations.Champions attribute*), [34](#page-37-0) Jing\_Wei (*pyrez.enumerations.Gods attribute*), [37](#page-40-0) Jormungandr (*pyrez.enumerations.Gods attribute*), [37](#page-40-0) Joust\_1v1\_Ranked\_GamePad (*pyrez.enumerations.QueueSmite attribute*), [43](#page-46-0) Joust\_1v1\_Ranked\_Keyboard (*pyrez.enumerations.QueueSmite attribute*), [43](#page-46-0) Joust\_3v3\_Ranked\_GamePad (*pyrez.enumerations.QueueSmite attribute*), [43](#page-46-0) Joust\_3v3\_Ranked\_Keyboard (*pyrez.enumerations.QueueSmite attribute*), [43](#page-46-0) Joust\_3v3\_Training (*pyrez.enumerations.QueueSmite attribute*), [43](#page-46-0) Joust\_Practice\_Easy (*pyrez.enumerations.QueueSmite attribute*), [43](#page-46-0) Joust\_Practice\_Medium (*pyrez.enumerations.QueueSmite attribute*), [43](#page-46-0) Joust\_Queue\_3v3 (*pyrez.enumerations.QueueSmite attribute*), [43](#page-46-0) Joust\_vs\_AI\_Easy (*pyrez.enumerations.QueueSmite attribute*), [43](#page-46-0) Joust\_vs\_AI\_Medium (*pyrez.enumerations.QueueSmite attribute*), [43](#page-46-0) JSON (*pyrez.enumerations.Format attribute*), [35](#page-38-2) Jungle\_Practice (*pyrez.enumerations.QueueSmite attribute*), [43](#page-46-0) Jungle\_Practice\_Presele\_ (*pyrez.enumerations.QueueSmite attribute*), [43](#page-46-0)

## K

Kali (*pyrez.enumerations.Gods attribute*), [37](#page-40-0) Khan (*pyrez.enumerations.Champions attribute*), [34](#page-37-0) Khepri (*pyrez.enumerations.Gods attribute*), [37](#page-40-0) Kinessa (*pyrez.enumerations.Champions attribute*), [34](#page-37-0) King\_Arthur (*pyrez.enumerations.Gods attribute*), [37](#page-40-0) Koga (*pyrez.enumerations.Champions attribute*), [34](#page-37-0) Kukulkan (*pyrez.enumerations.Gods attribute*), [37](#page-40-0) Kumbhakarna (*pyrez.enumerations.Gods attribute*), [37](#page-40-0) Kuzenbo (*pyrez.enumerations.Gods attribute*), [37](#page-40-0)

## L

Language (*class in pyrez.enumerations*), [39](#page-42-2) last\_login (*pyrez.models.PlayerBase attribute*), [48](#page-51-2) LATIN\_AMERICA\_NORTH (*pyrez.enumerations.Region attribute*), [40](#page-43-1) Leaderboard (*class in pyrez.models.RealmRoyale*), [49](#page-52-6) LeaderboardDetails (*class in pyrez.models.RealmRoyale*), [49](#page-52-6) LeagueLeaderboard (*class in pyrez.models*), [48](#page-51-2) LeagueSeason (*class in pyrez.models*), [48](#page-51-2)

Lex (*pyrez.enumerations.Champions attribute*), [34](#page-37-0) Lian (*pyrez.enumerations.Champions attribute*), [34](#page-37-0) LinkedAccount (*class in pyrez.models.HiRez*), [49](#page-52-6) Live\_Battlegrounds\_Duo (*pyrez.enumerations.QueuePaladins attribute*), [41](#page-44-1) Live\_Battlegrounds\_Quad (*pyrez.enumerations.QueuePaladins attribute*), [41](#page-44-1) Live\_Battlegrounds\_Solo (*pyrez.enumerations.QueuePaladins attribute*), [41](#page-44-1) Live\_Competitive\_GamePad (*pyrez.enumerations.QueuePaladins attribute*), [41](#page-44-1) Live\_Competitive\_Keyboard (*pyrez.enumerations.QueuePaladins attribute*), [41](#page-44-1) Live\_Duo (*pyrez.enumerations.QueueRealmRoyale attribute*), [41](#page-44-1) Live\_Duo\_Low\_Level (*pyrez.enumerations.QueueRealmRoyale attribute*), [41](#page-44-1) Live\_Duo\_Mid\_Level (*pyrez.enumerations.QueueRealmRoyale attribute*), [41](#page-44-1) Live\_Event\_Ascension\_Peak (*pyrez.enumerations.QueuePaladins attribute*), [41](#page-44-1) Live\_Event\_End\_Times (*pyrez.enumerations.QueuePaladins attribute*), [41](#page-44-1) Live\_Event\_Rise\_Of\_Furia (*pyrez.enumerations.QueuePaladins attribute*), [41](#page-44-1) Live\_Onslaught (*pyrez.enumerations.QueuePaladins attribute*), [41](#page-44-1) Live\_Pratice\_Onslaught (*pyrez.enumerations.QueuePaladins attribute*), [41](#page-44-1) Live\_Pratice\_Siege (*pyrez.enumerations.QueuePaladins attribute*), [41](#page-44-1) Live\_Pratice\_Team\_Deathmatch (*pyrez.enumerations.QueuePaladins attribute*), [41](#page-44-1) Live\_Siege (*pyrez.enumerations.QueuePaladins attribute*), [41](#page-44-1) Live\_Solo (*pyrez.enumerations.QueueRealmRoyale attribute*), [41](#page-44-1) Live\_Solo\_Low\_Level (*pyrez.enumerations.QueueRealmRoyale attribute*), [41](#page-44-1) Live\_Solo\_Mid\_Level

(*pyrez.enumerations.QueueRealmRoyale attribute*), [42](#page-45-0) Live\_Squad (*pyrez.enumerations.QueueRealmRoyale attribute*), [42](#page-45-0) Live\_Squad\_Low\_Level (*pyrez.enumerations.QueueRealmRoyale attribute*), [42](#page-45-0) Live\_Squad\_Mid\_Level (*pyrez.enumerations.QueueRealmRoyale attribute*), [42](#page-45-0) Live\_Team\_DeathMatch (*pyrez.enumerations.QueuePaladins attribute*), [41](#page-44-1) Live\_Test\_Maps (*pyrez.enumerations.QueuePaladins attribute*), [41](#page-44-1) Live\_Tutorial(pyrez.enumerations.QueueRealmRoyal&<sub>lovice\_Queue (pyrez.enumerations.QueueSmite at-</sub> *attribute*), [42](#page-45-0) Live\_Wars (*pyrez.enumerations.QueueRealmRoyale attribute*), [42](#page-45-0) LiveMatch (*class in pyrez.models*), [48](#page-51-2) Loadout (*class in pyrez.models.Paladins*), [49](#page-52-6) LoadoutItem (*class in pyrez.models.Paladins*), [49](#page-52-6) Loki (*pyrez.enumerations.Gods attribute*), [37](#page-40-0) Loki\_Dungeon (*pyrez.enumerations.QueueSmite attribute*), [43](#page-46-0)

## M

Maeve (*pyrez.enumerations.Champions attribute*), [34](#page-37-0) Mage (*pyrez.enumerations.Classes.Classes attribute*), [35](#page-38-2) makeRequest() (*pyrez.api.PaladinsAPI method*), [14](#page-17-1) makeRequest() (*pyrez.api.RealmRoyaleAPI method*), [20](#page-23-1) makeRequest() (*pyrez.api.SmiteAPI method*), [29](#page-32-1) Makoa (*pyrez.enumerations.Champions attribute*), [34](#page-37-0) Mal\_Damba (*pyrez.enumerations.Champions attribute*), [34](#page-37-0) Master (*pyrez.enumerations.Tier attribute*), [44](#page-47-0) Match (*class in pyrez.models*), [48](#page-51-2) Match (*class in pyrez.models.RealmRoyale*), [49](#page-52-6) MatchBase (*class in pyrez.models*), [48](#page-51-2) matches\_played (*pyrez.models.Ranked attribute*), [48](#page-51-2) MatchException, [45](#page-48-9) MatchHistory (*class in pyrez.models*), [48](#page-51-2) MatchHistory (*class in pyrez.models.RealmRoyale*), [49](#page-52-6) MatchId (*class in pyrez.models*), [48](#page-51-2) Medusa (*pyrez.enumerations.Gods attribute*), [37](#page-40-0) Menuitem (*class in pyrez.models*), [48](#page-51-2) Mercury (*pyrez.enumerations.Gods attribute*), [37](#page-40-0) MergedPlayer (*class in pyrez.models*), [48](#page-51-2) Merlin (*pyrez.enumerations.Gods attribute*), [37](#page-40-0) Moji (*pyrez.enumerations.Champions attribute*), [34](#page-37-0) MOTD (*class in pyrez.models*), [48](#page-51-2) MOTD (*pyrez.enumerations.QueueSmite attribute*), [43](#page-46-0)

Mulan (*pyrez.enumerations.Gods attribute*), [37](#page-40-0) Multi\_Queue (*pyrez.enumerations.QueuePaladins attribute*), [41](#page-44-1)

## N

Ne\_Zha (*pyrez.enumerations.Gods attribute*), [37](#page-40-0) Neith (*pyrez.enumerations.Gods attribute*), [37](#page-40-0) Nemesis (*pyrez.enumerations.Gods attribute*), [38](#page-41-0) Nike (*pyrez.enumerations.Gods attribute*), [38](#page-41-0) NoResult, [45](#page-48-9) NORTH\_AMERICA (*pyrez.enumerations.Region attribute*), [40](#page-43-1) Not\_Found (*pyrez.enumerations.Status attribute*), [43](#page-46-0) NotFound, [45](#page-48-9) NotSupported, [45](#page-48-9) *tribute*), [43](#page-46-0) Nox (*pyrez.enumerations.Gods attribute*), [38](#page-41-0) Nu\_Wa (*pyrez.enumerations.Gods attribute*), [38](#page-41-0)

## $\Omega$

Odin (*pyrez.enumerations.Gods attribute*), [38](#page-41-0) Offline (*pyrez.enumerations.Status attribute*), [43](#page-46-0) Olorun (*pyrez.enumerations.Gods attribute*), [38](#page-41-0) Online (*pyrez.enumerations.Status attribute*), [44](#page-47-0) onSessionCreated (*pyrez.api.PaladinsAPI attribute*), [6](#page-9-1) onSessionCreated (*pyrez.api.RealmRoyaleAPI attribute*), [15](#page-18-1) onSessionCreated (*pyrez.api.SmiteAPI attribute*), [22](#page-25-1) Osiris (*pyrez.enumerations.Gods attribute*), [38](#page-41-0)

## P

Page (*class in pyrez.models.StatusPage*), [50](#page-53-1) PALADINS (*pyrez.enumerations.Endpoint attribute*), [35](#page-38-2) PALADINS\_STRIKE (*pyrez.enumerations.Endpoint attribute*), [35](#page-38-2) PaladinsAPI (*class in pyrez.api*), [5](#page-8-2) PaladinsOnly, [45](#page-48-9) PatchInfo (*class in pyrez.models*), [48](#page-51-2) Payload (*pyrez.enumerations.QueuePaladins attribute*), [41](#page-44-1) Pele (*pyrez.enumerations.Gods attribute*), [38](#page-41-0) Perf\_Capture\_Map (*pyrez.enumerations.QueuePaladins attribute*), [41](#page-44-1) Persephone (*pyrez.enumerations.Gods attribute*), [38](#page-41-0) Ping (*class in pyrez.models*), [48](#page-51-2) ping() (*pyrez.api.PaladinsAPI method*), [14](#page-17-1) ping() (*pyrez.api.RealmRoyaleAPI method*), [21](#page-24-1) ping() (*pyrez.api.SmiteAPI method*), [29](#page-32-1) Pip (*pyrez.enumerations.Champions attribute*), [34](#page-37-0) Platinum\_I (*pyrez.enumerations.Tier attribute*), [44](#page-47-0) Platinum\_II (*pyrez.enumerations.Tier attribute*), [44](#page-47-0)

Platinum\_III (*pyrez.enumerations.Tier attribute*), [44](#page-47-0) Platinum\_IV (*pyrez.enumerations.Tier attribute*), [44](#page-47-0) Platinum\_V (*pyrez.enumerations.Tier attribute*), [44](#page-47-0) Player (*class in pyrez.models*), [48](#page-51-2) Player (*class in pyrez.models.Paladins*), [49](#page-52-6) Player (*class in pyrez.models.RealmRoyale*), [49](#page-52-6) Player (*class in pyrez.models.Smite*), [49](#page-52-6) PlayerAcheviements (*class in pyrez.models*), [48](#page-51-2) PlayerBase (*class in pyrez.models*), [48](#page-51-2) PlayerId (*class in pyrez.models*), [48](#page-51-2) PlayerNotFound, [45](#page-48-9) PlayerPS (*class in pyrez.models*), [48](#page-51-2) PlayerStatus (*class in pyrez.models*), [48](#page-51-2) playtime (*pyrez.models.PlayerPS attribute*), [48](#page-51-2) Polish (*pyrez.enumerations.Language attribute*), [39](#page-42-2) PortalAccount (*class in pyrez.models.HiRez*), [49](#page-52-6) PortalId (*class in pyrez.enumerations*), [39](#page-42-2) Portuguese (*pyrez.enumerations.Language attribute*), [39](#page-42-2) Poseidon (*pyrez.enumerations.Gods attribute*), [38](#page-41-0) Post (*class in pyrez.models.Paladins*), [49](#page-52-6) Practice (*pyrez.enumerations.QueuePaladins attribute*), [41](#page-44-1) Practice (*pyrez.enumerations.QueueSmite attribute*), [43](#page-46-0) PrivatePlayer, [45](#page-48-9) PS4 (*pyrez.enumerations.PortalId attribute*), [39](#page-42-2) PvE\_Hands\_That\_Bind (*pyrez.enumerations.QueuePaladins attribute*), [41](#page-44-1) PvE\_HnS (*pyrez.enumerations.QueuePaladins attribute*), [41](#page-44-1) PvE\_Survival (*pyrez.enumerations.QueuePaladins attribute*), [41](#page-44-1) pyrez.enumerations.Classes (*module*), [35](#page-38-2) pyrez.exceptions (*module*), [45](#page-48-9) pyrez.models (*module*), [47](#page-50-4) pyrez.models.HiRez (*module*), [49](#page-52-6) pyrez.models.Paladins (*module*), [49](#page-52-6) pyrez.models.RealmRoyale (*module*), [49](#page-52-6) pyrez.models.Smite (*module*), [49](#page-52-6) pyrez.models.StatusPage (*module*), [50](#page-53-1) PyrezException, [45](#page-48-9) Q

QueuePaladins (*class in pyrez.enumerations*), [40](#page-43-1) QueueRealmRoyale (*class in pyrez.enumerations*), [41](#page-44-1) QueueSmite (*class in pyrez.enumerations*), [42](#page-45-0) QueueStats (*class in pyrez.models*), [48](#page-51-2)

## R

Ra (*pyrez.enumerations.Gods attribute*), [38](#page-41-0) Raijin (*pyrez.enumerations.Gods attribute*), [38](#page-41-0) Rama (*pyrez.enumerations.Gods attribute*), [38](#page-41-0)

Ranked (*class in pyrez.models*), [48](#page-51-2) Ratatoskr (*pyrez.enumerations.Gods attribute*), [38](#page-41-0) Raum (*pyrez.enumerations.Champions attribute*), [34](#page-37-0) Ravana (*pyrez.enumerations.Gods attribute*), [38](#page-41-0) REALM\_ROYALE (*pyrez.enumerations.Endpoint attribute*), [35](#page-38-2) RealmRoyaleAPI (*class in pyrez.api*), [15](#page-18-1) RealmRoyaleOnly, [45](#page-48-9) Region (*class in pyrez.enumerations*), [39](#page-42-2) region (*pyrez.models.LiveMatch attribute*), [48](#page-51-2) RequestError, [45](#page-48-9) requestsLeft (*pyrez.models.DataUsed attribute*), [47](#page-50-4) responseFormat (*pyrez.api.PaladinsAPI attribute*), [6](#page-9-1) responseFormat (*pyrez.api.RealmRoyaleAPI attribute*), [16](#page-19-1) responseFormat (*pyrez.api.SmiteAPI attribute*), [22](#page-25-1) RSS (*pyrez.enumerations.Format attribute*), [35](#page-38-2) Ruckus (*pyrez.enumerations.Champions attribute*), [34](#page-37-0) Russian (*pyrez.enumerations.Language attribute*), [39](#page-42-2)

## S

ScheduledMaintenances (*class in pyrez.models.StatusPage*), [50](#page-53-1) Scylla (*pyrez.enumerations.Gods attribute*), [38](#page-41-0) searchPlayers() (*pyrez.api.PaladinsAPI method*), [14](#page-17-1) searchPlayers() (*pyrez.api.RealmRoyaleAPI method*), [21](#page-24-1) searchPlayers() (*pyrez.api.SmiteAPI method*), [30](#page-33-2) searchTeams() (*pyrez.api.SmiteAPI method*), [30](#page-33-2) Seris (*pyrez.enumerations.Champions attribute*), [34](#page-37-0) Serqet (*pyrez.enumerations.Gods attribute*), [38](#page-41-0) ServerStatus (*class in pyrez.models*), [48](#page-51-2) Session (*class in pyrez.models*), [48](#page-51-2) sessionId (*pyrez.api.PaladinsAPI attribute*), [6](#page-9-1) sessionId (*pyrez.api.RealmRoyaleAPI attribute*), [16](#page-19-1) sessionId (*pyrez.api.SmiteAPI attribute*), [22](#page-25-1) SessionLimit, [45](#page-48-9) sessionsLeft (*pyrez.models.DataUsed attribute*), [47](#page-50-4) Set (*pyrez.enumerations.Gods attribute*), [38](#page-41-0) Sha\_Lin (*pyrez.enumerations.Champions attribute*), [34](#page-37-0) Shooting\_Range (*pyrez.enumerations.QueuePaladins attribute*), [41](#page-44-1) Siege\_4v4 (*pyrez.enumerations.QueueSmite attribute*), [43](#page-46-0) Silver\_I (*pyrez.enumerations.Tier attribute*), [44](#page-47-0) Silver\_II (*pyrez.enumerations.Tier attribute*), [44](#page-47-0) Silver\_III (*pyrez.enumerations.Tier attribute*), [44](#page-47-0) Silver\_IV (*pyrez.enumerations.Tier attribute*), [44](#page-47-0) Silver\_V (*pyrez.enumerations.Tier attribute*), [44](#page-47-0) Skadi (*pyrez.enumerations.Gods attribute*), [38](#page-41-0) Skin (*class in pyrez.models*), [48](#page-51-2) Skye (*pyrez.enumerations.Champions attribute*), [34](#page-37-0) SMITE (*pyrez.enumerations.Endpoint attribute*), [35](#page-38-2)

SmiteAPI (*class in pyrez.api*), [21](#page-24-1) SmiteOnly, [45](#page-48-9) Sobek (*pyrez.enumerations.Gods attribute*), [38](#page-41-0) Sol (*pyrez.enumerations.Gods attribute*), [38](#page-41-0) SOUTHEAST\_ASIA (*pyrez.enumerations.Region attribute*), [40](#page-43-1) Spanish (*pyrez.enumerations.Language attribute*), [39](#page-42-2) Spanish\_Latin\_America (*pyrez.enumerations.Language attribute*), [39](#page-42-2) Status (*class in pyrez.enumerations*), [43](#page-46-0) Status (*class in pyrez.models.StatusPage*), [50](#page-53-1) STATUS\_PAGE (*pyrez.enumerations.Endpoint attribute*), [35](#page-38-2) StatusPage (*class in pyrez.models*), [49](#page-52-6) StatusPage (*class in pyrez.models.StatusPage*), [50](#page-53-1) statusPage (*pyrez.api.PaladinsAPI attribute*), [6](#page-9-1) statusPage (*pyrez.api.RealmRoyaleAPI attribute*), [16](#page-19-1) statusPage (*pyrez.api.SmiteAPI attribute*), [22](#page-25-1) StatusPageAPI (*class in pyrez.api*), [30](#page-33-2) Steam (*pyrez.enumerations.PortalId attribute*), [39](#page-42-2) storeSession (*pyrez.api.PaladinsAPI attribute*), [6](#page-9-1) storeSession (*pyrez.api.RealmRoyaleAPI attribute*), [16](#page-19-1) storeSession (*pyrez.api.SmiteAPI attribute*), [22](#page-25-1) Strix (*pyrez.enumerations.Champions attribute*), [34](#page-37-0) Sun\_Wukong (*pyrez.enumerations.Gods attribute*), [38](#page-41-0) Susano (*pyrez.enumerations.Gods attribute*), [38](#page-41-0) Switch (*pyrez.enumerations.PortalId attribute*), [39](#page-42-2)

### Sylvanus (*pyrez.enumerations.Gods attribute*), [38](#page-41-0) T

Talent (*class in pyrez.models.RealmRoyale*), [49](#page-52-6) Talus (*pyrez.enumerations.Champions attribute*), [34](#page-37-0) Tencent\_Alpha\_Test\_Queue\_Coop (*pyrez.enumerations.QueuePaladins attribute*), [41](#page-44-1) Terminus (*pyrez.enumerations.Champions attribute*), [34](#page-37-0) Terra (*pyrez.enumerations.Gods attribute*), [38](#page-41-0) TestSession (*class in pyrez.models*), [48](#page-51-2) testSession() (*pyrez.api.PaladinsAPI method*), [14](#page-17-1) testSession() (*pyrez.api.RealmRoyaleAPI method*), [21](#page-24-1) testSession() (*pyrez.api.SmiteAPI method*), [30](#page-33-2) Thanatos (*pyrez.enumerations.Gods attribute*), [38](#page-41-0) The\_Morrigan (*pyrez.enumerations.Gods attribute*), [38](#page-41-0) Thor (*pyrez.enumerations.Gods attribute*), [38](#page-41-0) Thoth (*pyrez.enumerations.Gods attribute*), [38](#page-41-0) Tiberius (*pyrez.enumerations.Champions attribute*), [34](#page-37-0) Tier (*class in pyrez.enumerations*), [44](#page-47-0)

switch() (*pyrez.enumerations.Endpoint method*), [35](#page-38-2)

TopMatch (*class in pyrez.models.Smite*), [49](#page-52-6) Torvald (*pyrez.enumerations.Champions attribute*), [35](#page-38-2) Transaction (*class in pyrez.models.HiRez*), [49](#page-52-6) Turkish (*pyrez.enumerations.Language attribute*), [39](#page-42-2) Tutorial (*pyrez.enumerations.QueuePaladins attribute*), [41](#page-44-1) Tyr (*pyrez.enumerations.Gods attribute*), [38](#page-41-0) Tyra (*pyrez.enumerations.Champions attribute*), [35](#page-38-2)

## U

Ullr (*pyrez.enumerations.Gods attribute*), [38](#page-41-0) UnexpectedException, [45](#page-48-9) Unknown (*pyrez.enumerations.PortalId attribute*), [39](#page-42-2) UNKNOWN (*pyrez.enumerations.Region attribute*), [40](#page-43-1) Unranked (*pyrez.enumerations.Tier attribute*), [44](#page-47-0) UserInfo (*class in pyrez.models.HiRez*), [49](#page-52-6)

## V

Vamana (*pyrez.enumerations.Gods attribute*), [38](#page-41-0) Viktor (*pyrez.enumerations.Champions attribute*), [35](#page-38-2) Vivian (*pyrez.enumerations.Champions attribute*), [35](#page-38-2) Vulcan (*pyrez.enumerations.Gods attribute*), [38](#page-41-0)

## W

Warrior (*pyrez.enumerations.Classes.Classes attribute*), [35](#page-38-2) Willo (*pyrez.enumerations.Champions attribute*), [35](#page-38-2) WIPPvE\_High\_Rollers (*pyrez.enumerations.QueuePaladins attribute*), [41](#page-44-1) WIPPvE\_Leap\_Frogs (*pyrez.enumerations.QueuePaladins attribute*), [41](#page-44-1) WIPPvE\_Los\_Pollos\_Fernandos (*pyrez.enumerations.QueuePaladins attribute*), [41](#page-44-1) WrongCredentials, [46](#page-49-1)

## X

Xbalanque (*pyrez.enumerations.Gods attribute*), [38](#page-41-0) Xbox (*pyrez.enumerations.PortalId attribute*), [39](#page-42-2) Xing\_Tian (*pyrez.enumerations.Gods attribute*), [38](#page-41-0) XML (*pyrez.enumerations.Format attribute*), [35](#page-38-2)

## Y

Yemoja (*pyrez.enumerations.Gods attribute*), [38](#page-41-0) Ying (*pyrez.enumerations.Champions attribute*), [35](#page-38-2) Ymir (*pyrez.enumerations.Gods attribute*), [39](#page-42-2)

## Z

Zeus (*pyrez.enumerations.Gods attribute*), [39](#page-42-2) Zhin (*pyrez.enumerations.Champions attribute*), [35](#page-38-2) Zhong\_Kui (*pyrez.enumerations.Gods attribute*), [39](#page-42-2) zzRETIRED (*pyrez.enumerations.QueuePaladins attribute*), [41](#page-44-1)